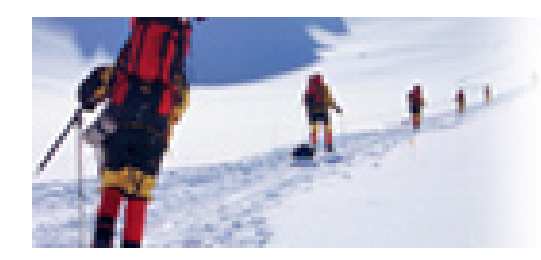

**Data Communications** and Networking Fourth Edition

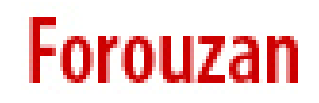

# **Chapter 22**

# **Network Layer: Delivery, Forwarding, and Routing**

Copyright © The McGraw-Hill Companies, Inc. Permission required for reproduction or display.

### **22-1 DELIVERY**

*The net k wor layer supervises the h dli an ng of the packets by the underlying physical networks networks. We* define this handling as the delivery of a packet.

*Topics discussed in this section:* **Direct Versus Indirect Delivery**

#### **Figure 22.1** *Direct and indirect delivery*

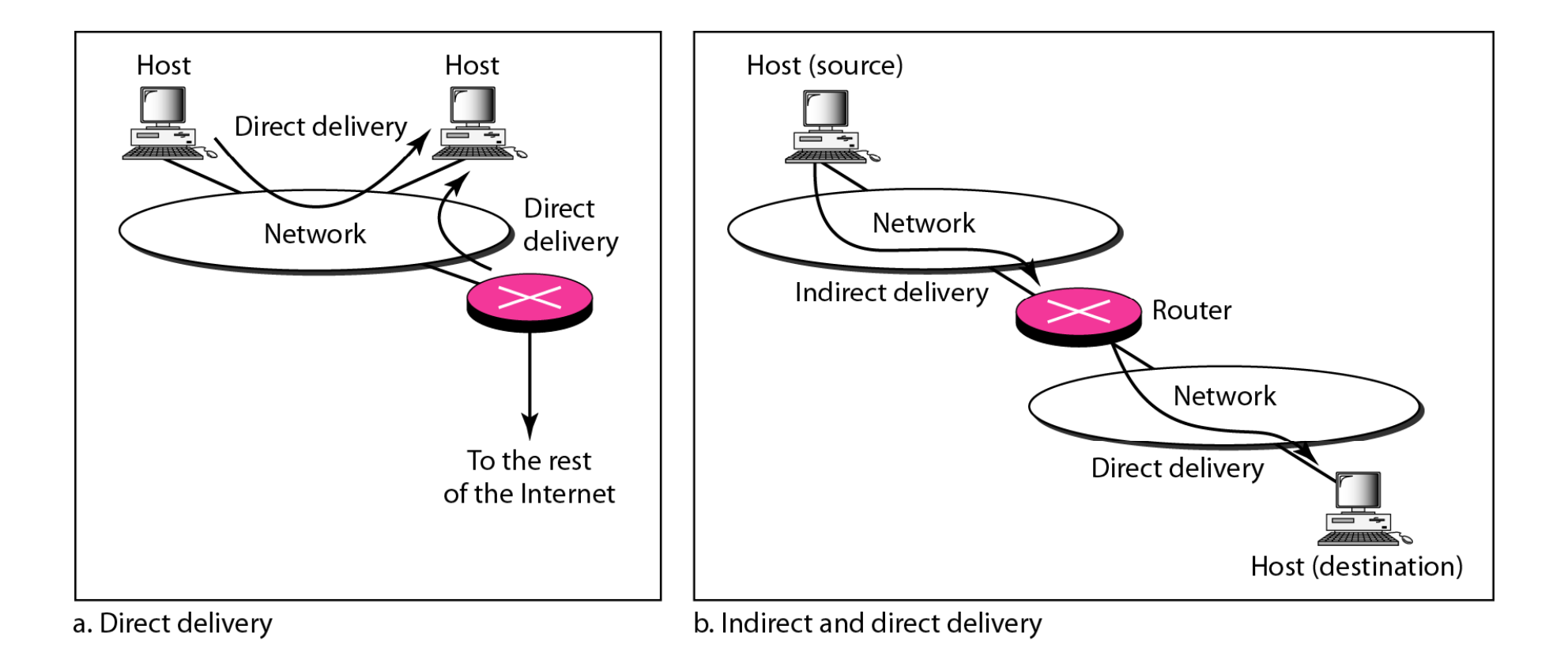

### **22-2 FORWARDING**

*F di orwarding means to place the pack <sup>t</sup> <sup>e</sup> in its route to its destination destination. Forwarding requires <sup>a</sup> host or <sup>a</sup> router* to have a routing table. When a host has a packet to *send or when <sup>a</sup> router has received <sup>a</sup> packet to be* forwarded, it looks at this table to find the route to the *final destination destination.*

*Topics discussed in this section:*

**Forwarding Techniques Forwarding Process Routing Table**

#### **Figure 22.2** *Route method versus next-hop method*

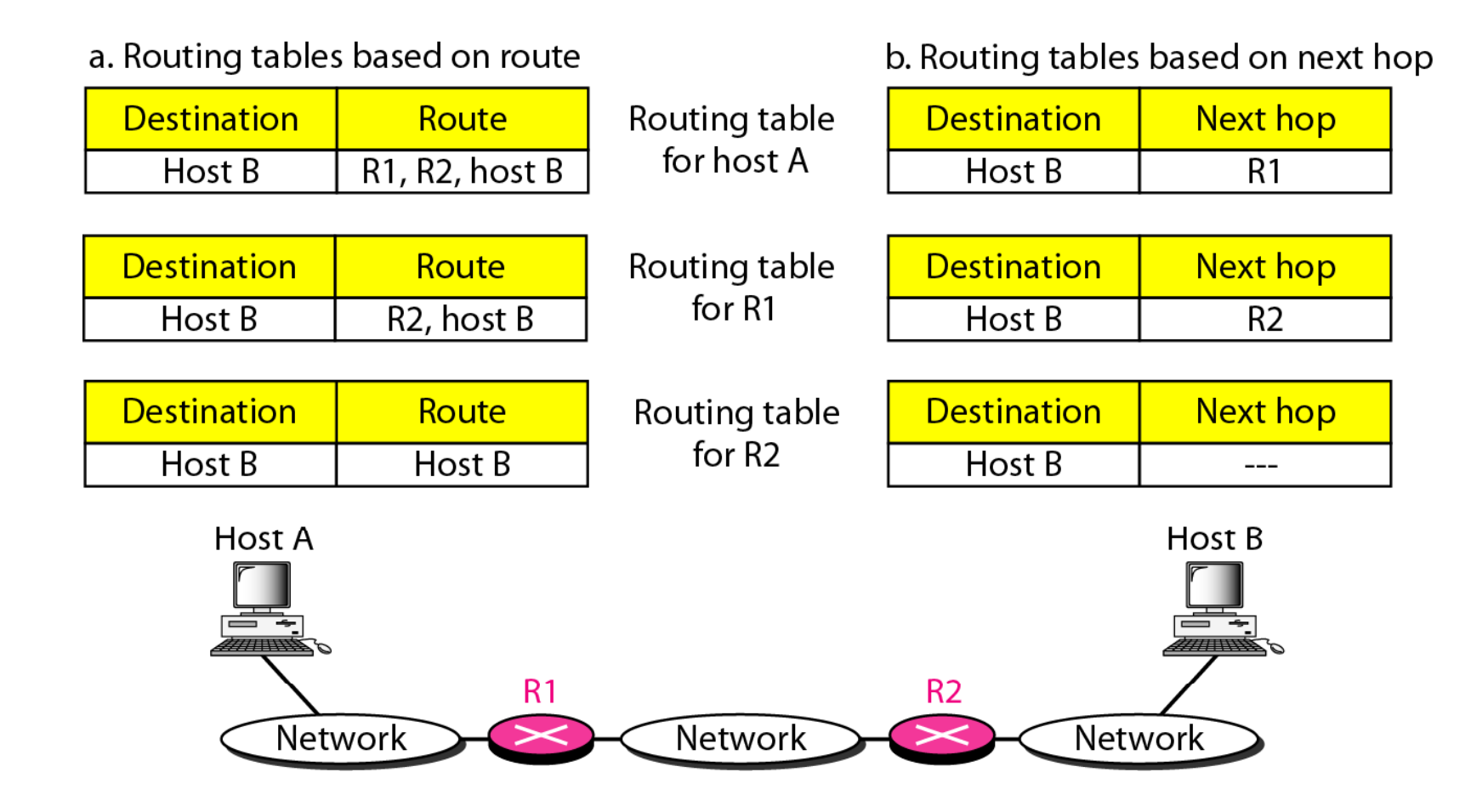

#### **Figure 22.3** *Host-specific versus network-specific method*

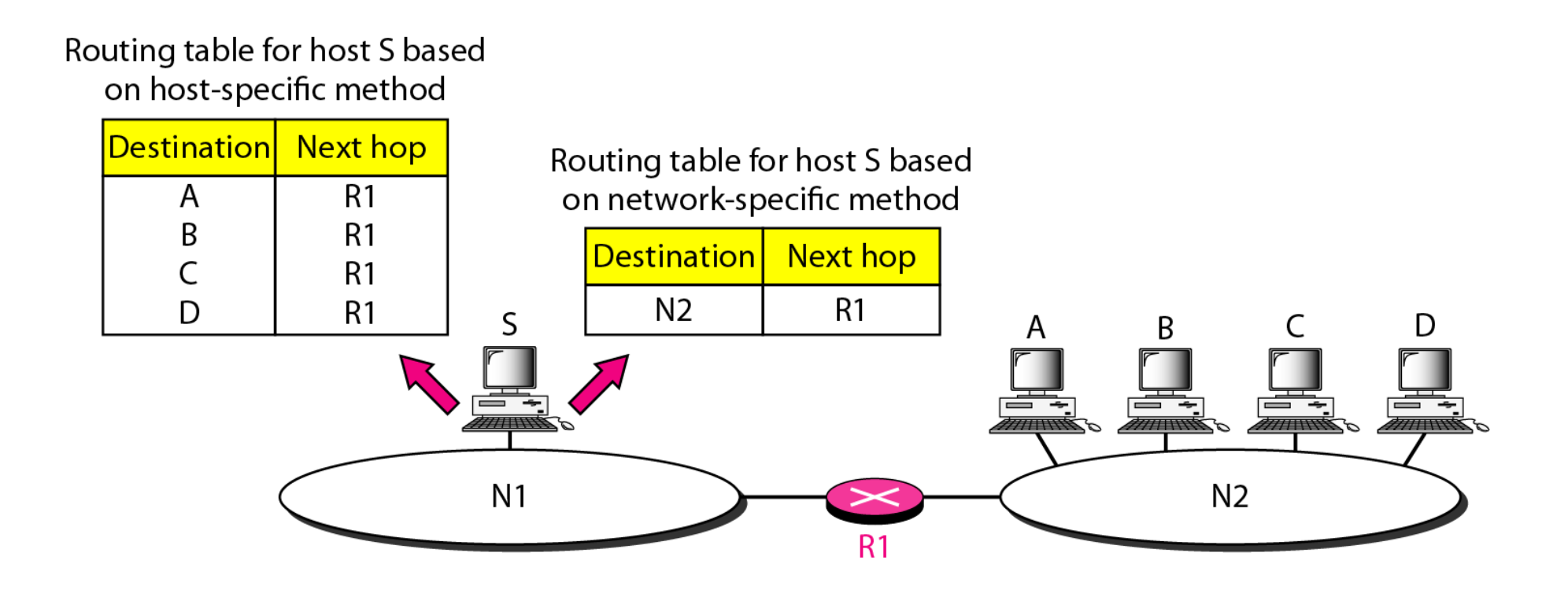

#### **Figure 22.4** *Default method*

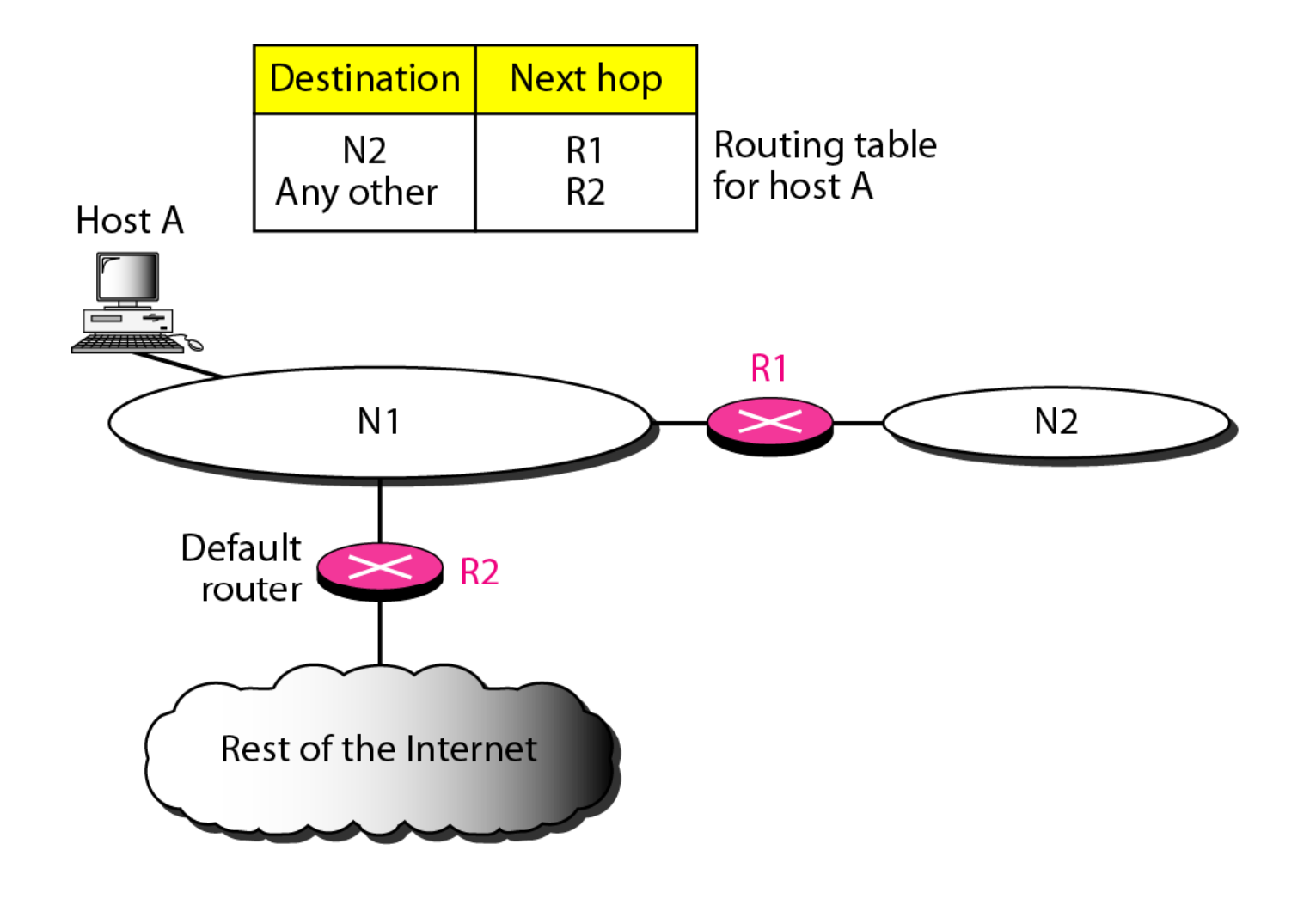

#### **Figure 22.5** *Simplified forwarding module in classless address*

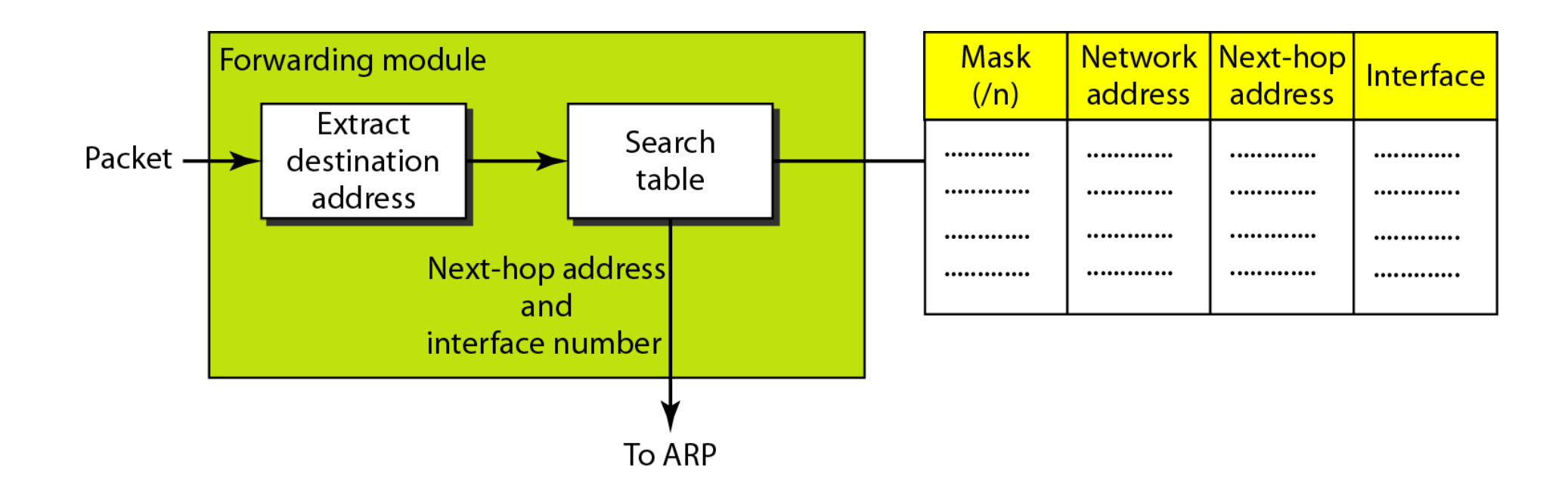

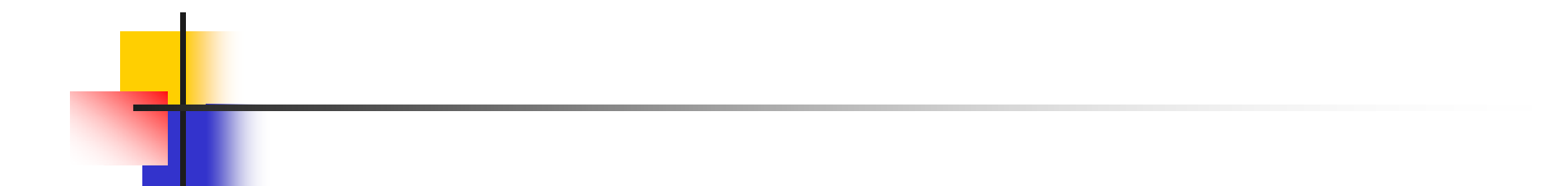

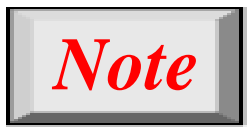

## **In classless addressing, we need at least f l i ti t bl four columns in a routing table.**

*Example 22.1*

*Make <sup>a</sup> routing table for router R1, using the configuration in Figure 22.6.*

*SolutionTable 22.1 shows the corresponding table.*

#### **Figure 22.6** *Configuration for Example 22.1*

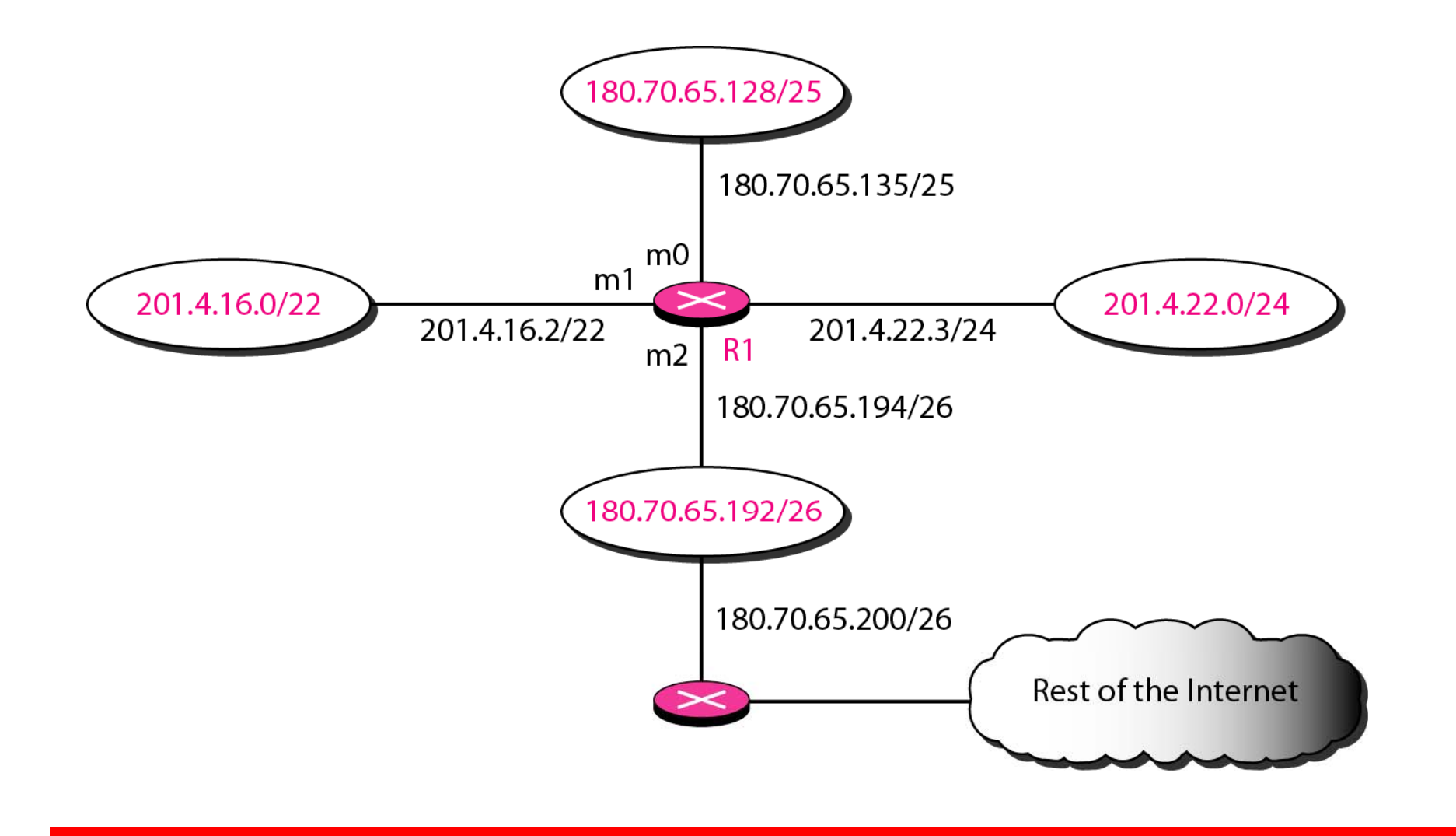

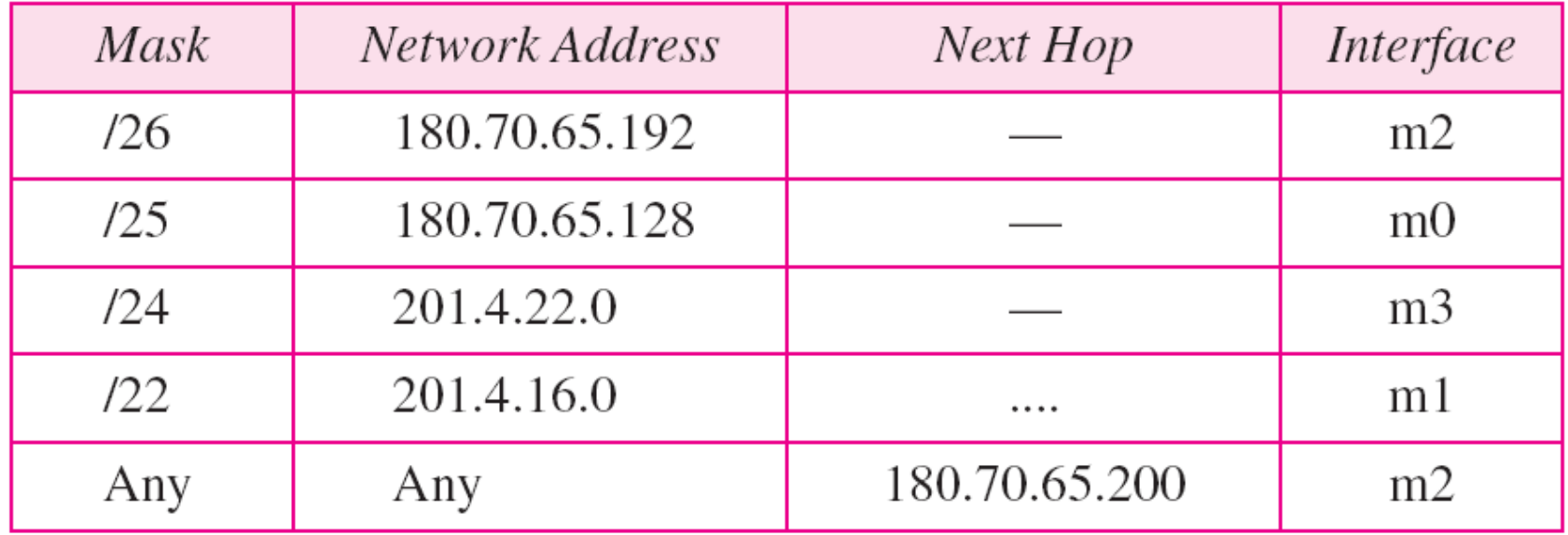

#### **T bl a e 22.1** *<sup>R</sup> <sup>i</sup> bl f <sup>R</sup> Routing table for router R1 <sup>i</sup> Fi ngure 22.6*

## *Show the forwarding process if <sup>a</sup> packet arrives at R1 in Figure 22.6 with the destination address 180.70.65.140. Solution*

### *The router performs the following steps:*

*Example 22.2*

- *1. The first mask (/26) is applied to the destination address. The result is 180.70.65.128, which does not match the corresponding network address.*
- *2. The second mask (/25) is applied to the destination address. The result is 180.70.65.128, which matches the corresponding network address. The next-hop address and the interface number m0 are passed to ARP for further processing.*

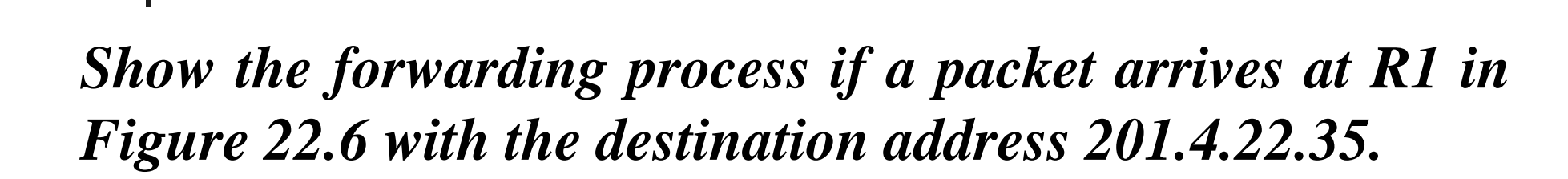

*Solution*

*Example 22.3*

*The router performs the following steps: 1. The first mask (/26) is applied to the destination address The result is address. 201.4.22.0, which does not match the corresponding network address.*

*2. The second mask (/ (/25) is applied to the destination ) address. The result is 201.4.22.0, which does not match the corresponding network address (row 2).* 

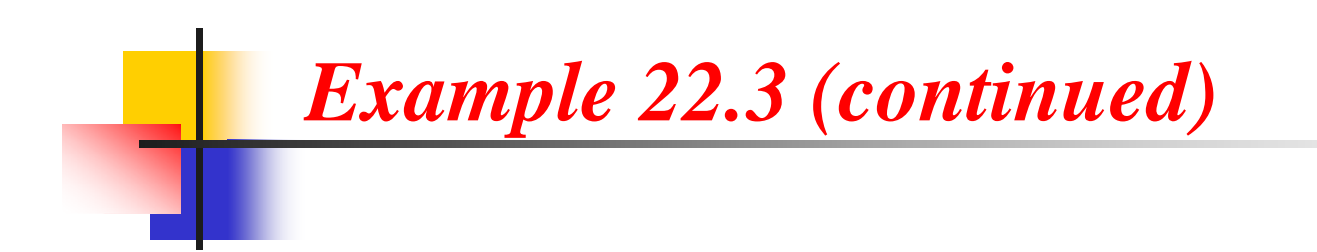

*3. The third mask (/24) is applied to the destination address. The result is 201.4.22.0, which matches the corresponding network address. The destination address of the packet and the interface number m3 are passed to ARP.*

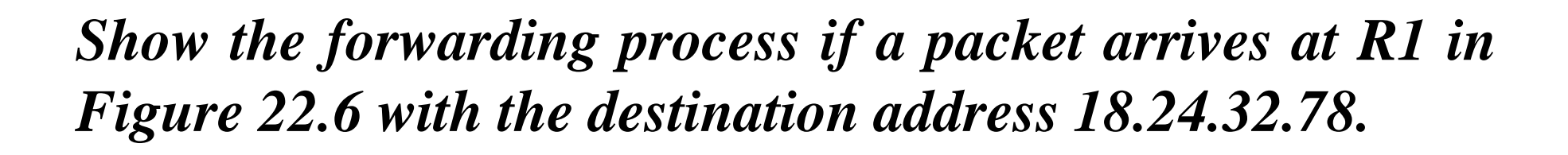

#### *Solution*

*Example 22.4*

*This time all masks are applied, one by one, to the destination address, but no matching network address is found. When it reaches the end of the table, the module gives the next-hop address 180.70.65.200 and interface number m2 to ARP. This is probably an outgoing package that needs to be sent, via the default router, to someplace else in the Internet.*

#### **Figure 22.7** *Address aggregation*

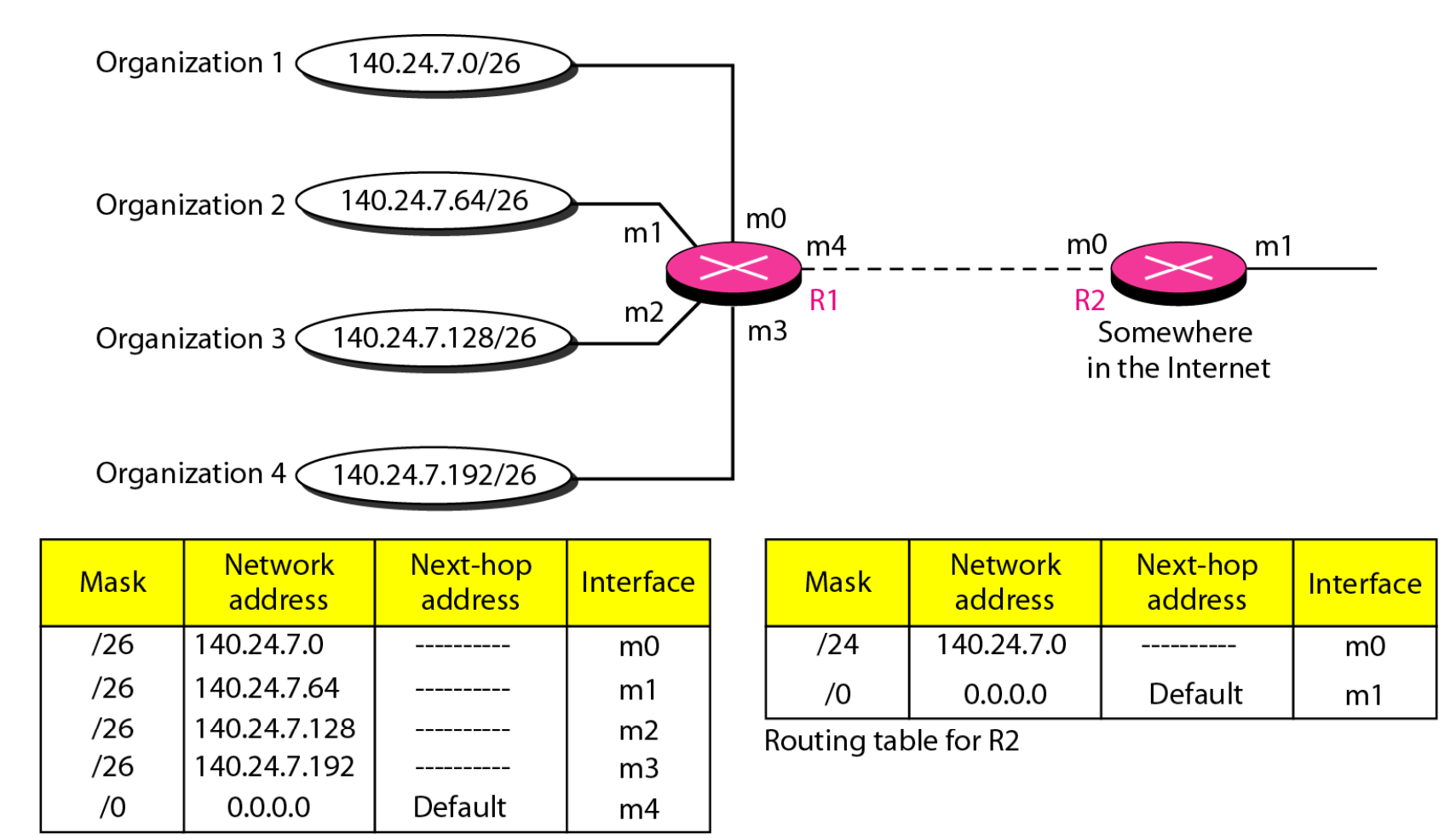

Routing table for R1

#### **Figure 22.8** *Longest mask matching*

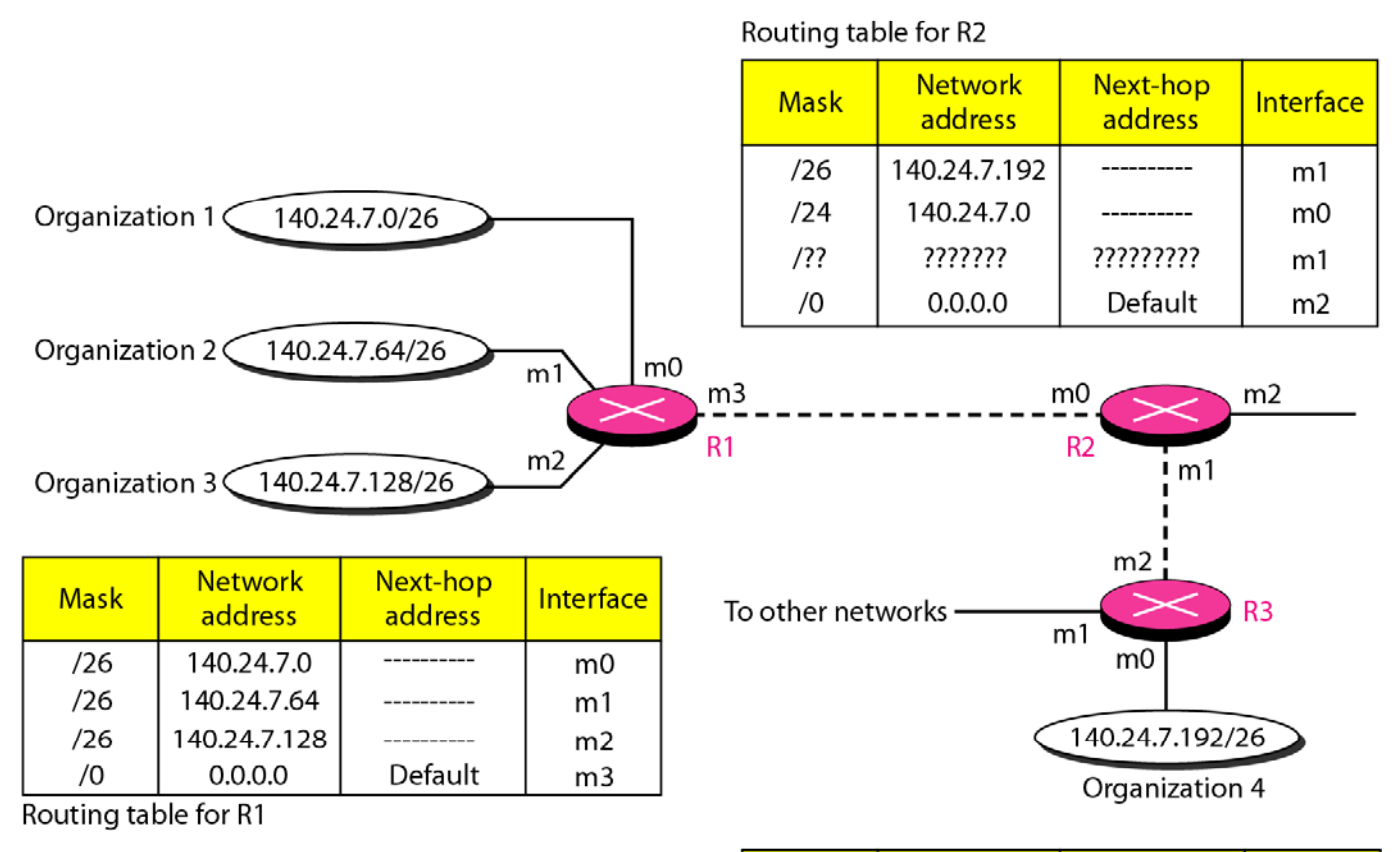

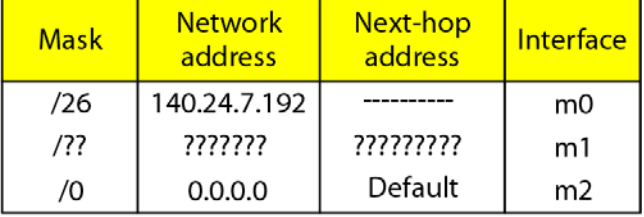

Routing table for R3

*Example 22.5*

*As an example of hierarchical routing, let us consider Figure 22.9. A regional ISP is granted 16,384 addresses starting from 120.14.64.0. The regional ISP has decided to divide this block into four subblocks, each with 4096 addresses. Three of these subblocks are assigned to three local ISPs; the second subblock is reserved for future use. Note that the mask for each block is /20 because the original block with mask /18 is divided into 4 blocks.*

*The first local ISP has divided its assigned subblock into 8 smaller blocks and assigned each to <sup>a</sup> small ISP. Each small ISP provides services to 128 households, each using f dd our addresses.*

**22.19**

*Example 22.5 (continued)*

*The second local ISP has divided its block into 4 blocks and has assigned the addresses to four large organizations.*

*The third local ISP has divided its bloc k into 16 blocks and assigned each block to <sup>a</sup> small organization. Each small organization has 256 addresses, and the mas k is /24.*

*There is <sup>a</sup> sense of hierarchy in this configuration. All routers in the Internet send a packet with destination address 120.14.64.0 to 120.14.127.255 to the regional ISP.*

#### **Figure 22.9** *Hierarchical routing with ISPs*

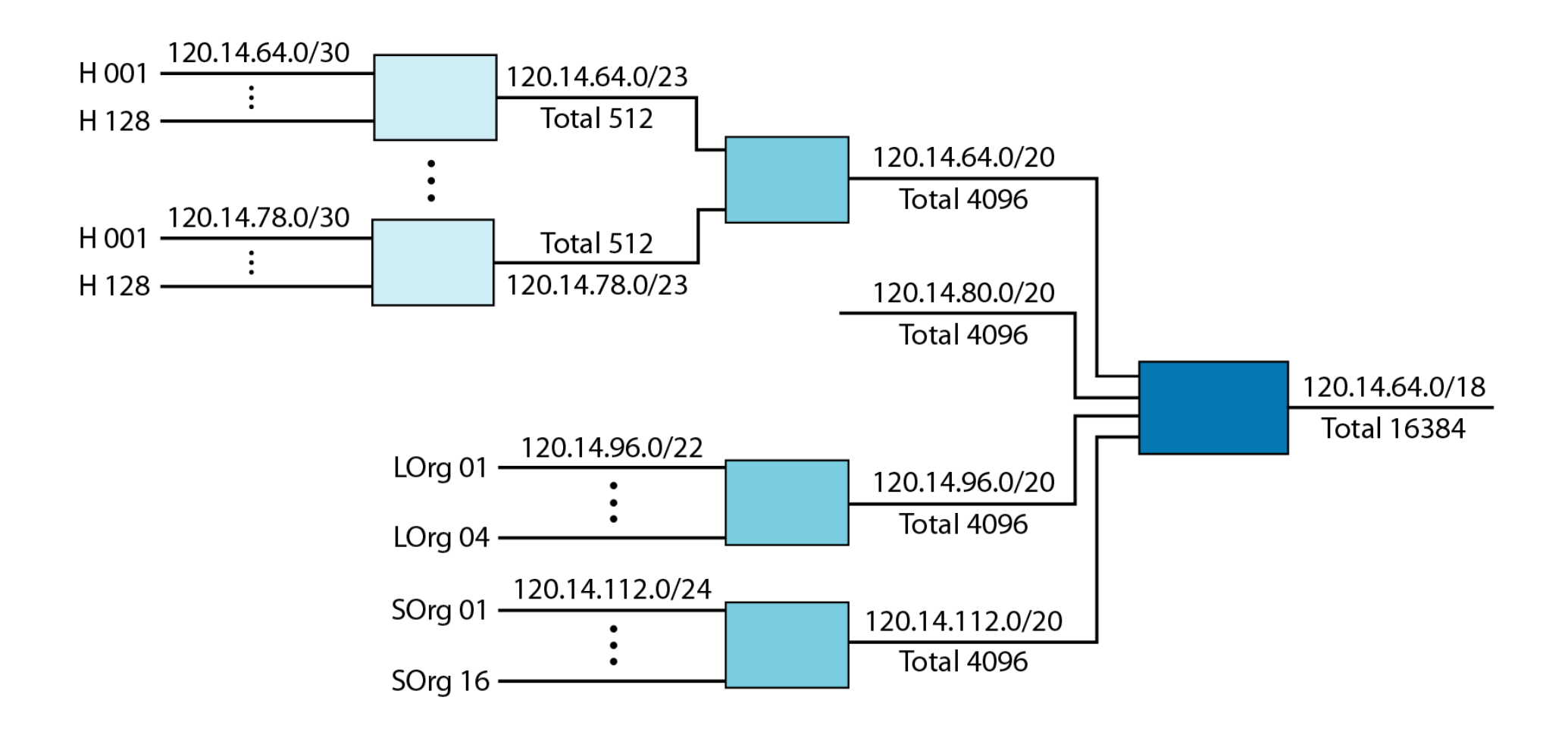

#### **Figure 22.10** *Common fields in a routing table*

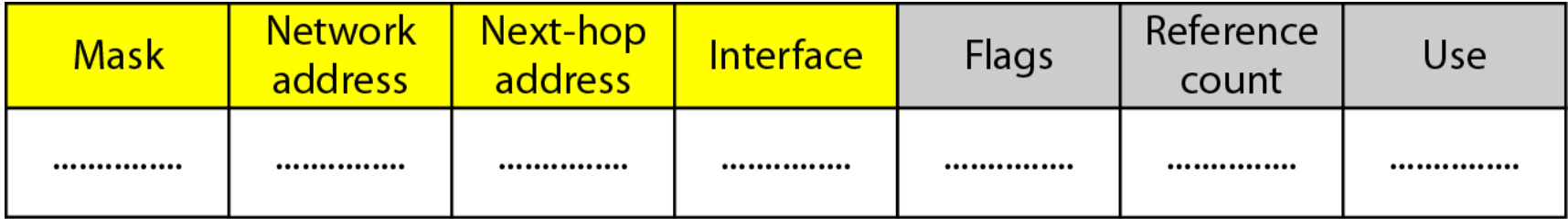

*Example 22.6*

*One utility that can be used to find the contents of <sup>a</sup> routing table for <sup>a</sup> host or router is netstat in UNIX or LINUX. The next slide shows the list of the contents of <sup>a</sup> df l <sup>e</sup> aut server. We have used two options, <sup>r</sup> and n. The option <sup>r</sup> indicates that we are interested in the routing table,* and the option **n** indicates that we are looking for *numeric addresses. Note that this is <sup>a</sup> routing table for <sup>a</sup> host, not <sup>a</sup> router. Al h h <sup>t</sup> oug we di d scussedthe routing table for <sup>a</sup> router throughout the chapter, <sup>a</sup> host also needs <sup>a</sup> routing table.*

# *Example 22.6 (continued)*

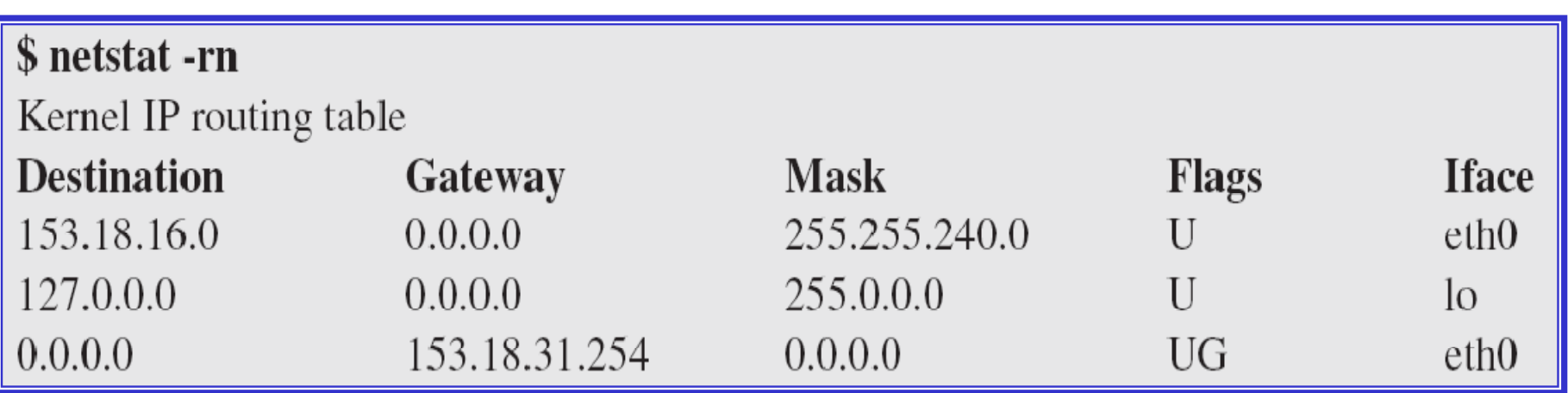

*The destination column here defines th e network address. The term gateway used by UNIX is synonymous with route r. This column actually defines the address of the nex t hop. The value 0.0.0.0 shows that the delivery is direct. The las t entry has <sup>a</sup> flag of G, which means tha t the destination can be reached through <sup>a</sup> router (default router). The Iface defines the interfac e.*

**22.24**

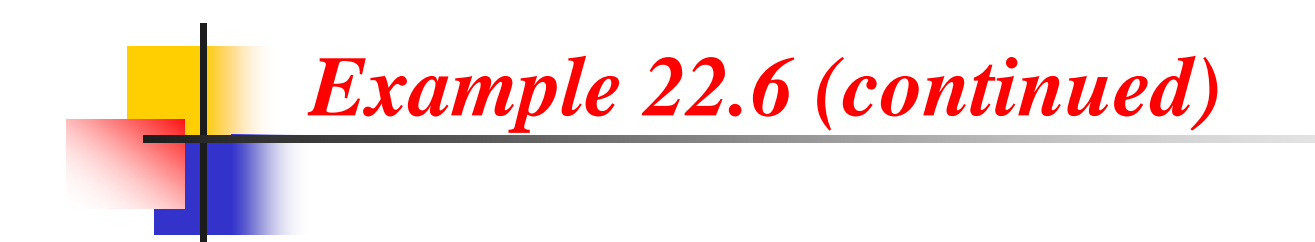

*More information abou t the IP address and p yh sical address of the server can be found by using the ifconfig command on the given interface (eth0).*

\$ ifconfig eth0 eth0 Link encap:Ethernet HWaddr 00:B0:D0:DF:09:5D inet addr:153.18.17.11 Bcast:153.18.31.255 Mask:255.255.240.0

#### **Figure 22.11** *Configuration of the server for Example 22.6*

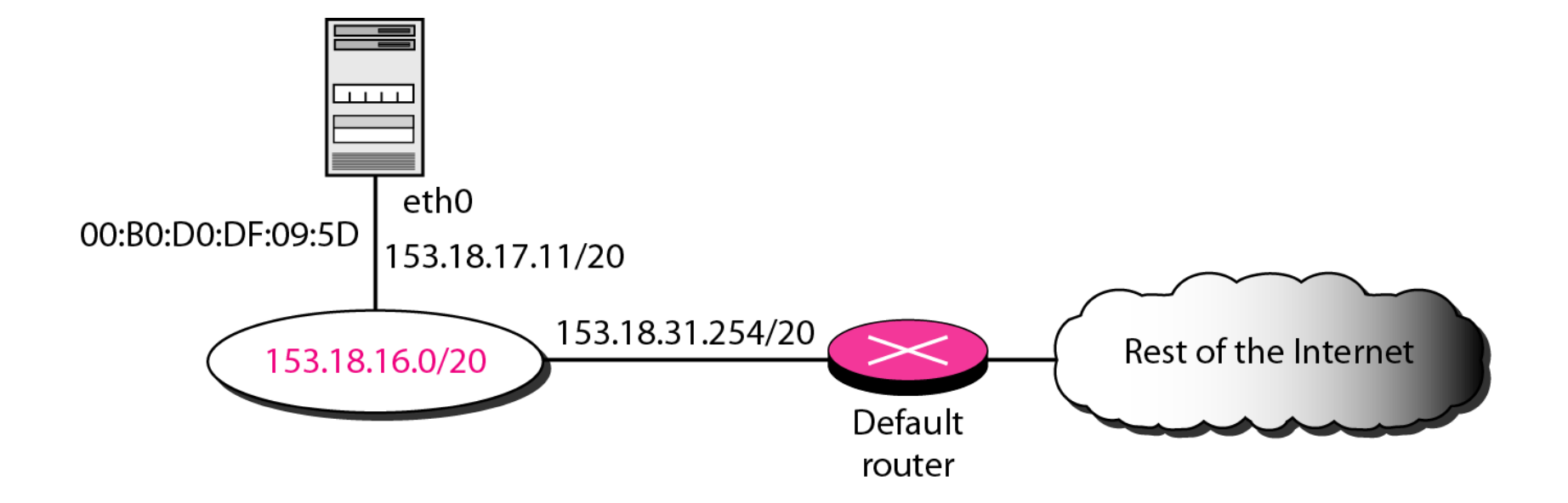

## **22-3 UNICAST ROUTING PROTOCOLS**

A routing table can be either static or dynamic. A static *table is one wi ht manual entries. A d i ynam <sup>c</sup> table is one that is updated automatically when there is <sup>a</sup> change somewhere in the Internet. A routing protocol is <sup>a</sup> combination of rules and procedures that lets routers in the Internet i f <sup>n</sup> orm each other of changes.*

*Topics discussed in this section:*

**Optimization Intra- and Interdomain Routing Intra Distance Vector Routing and RIP Link State Routing and OSPF Path Vector Routing and BGP**

#### **Figure 22.12** *Autonomous systems*

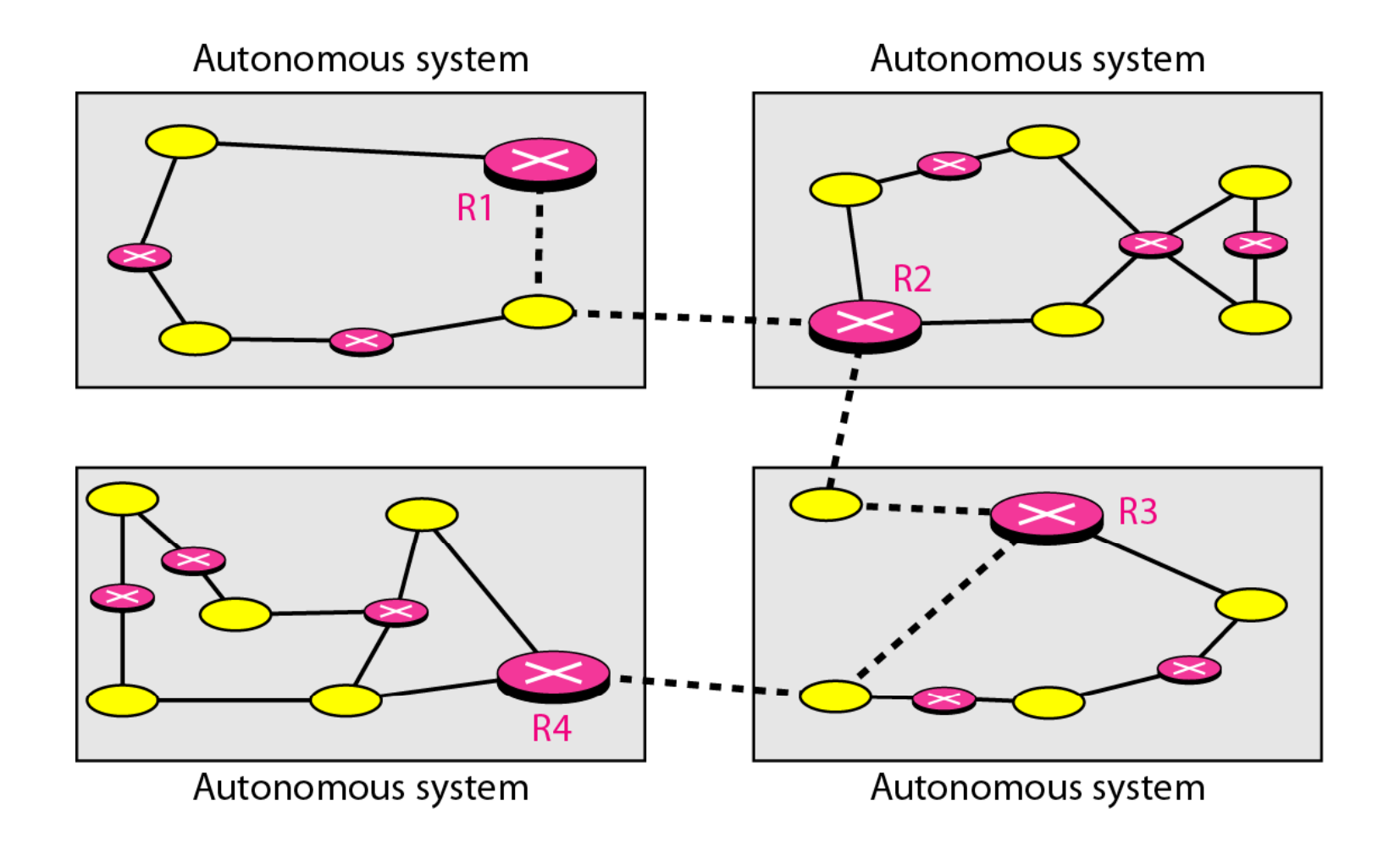

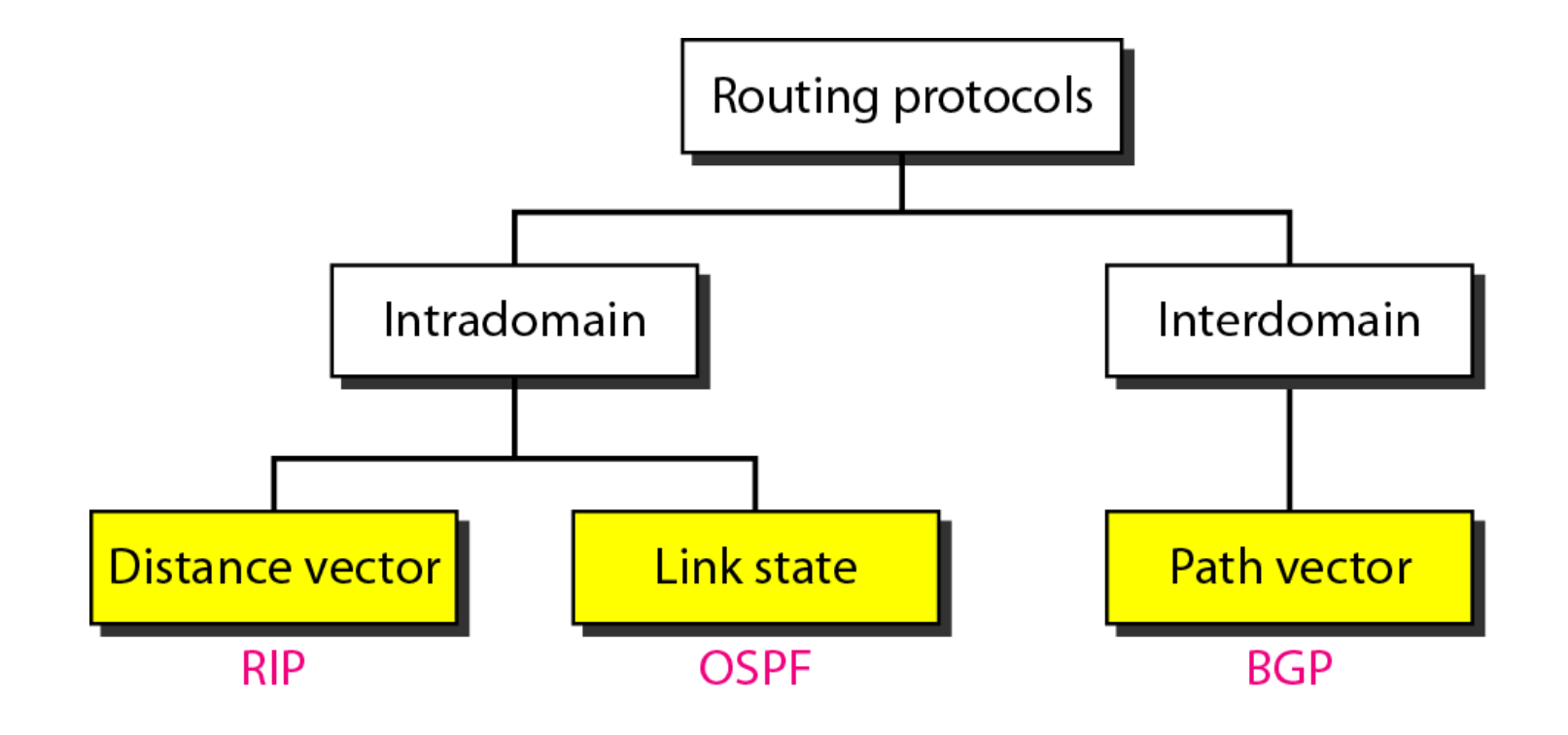

#### **Figure 22.14** *Distance vector routing tables*

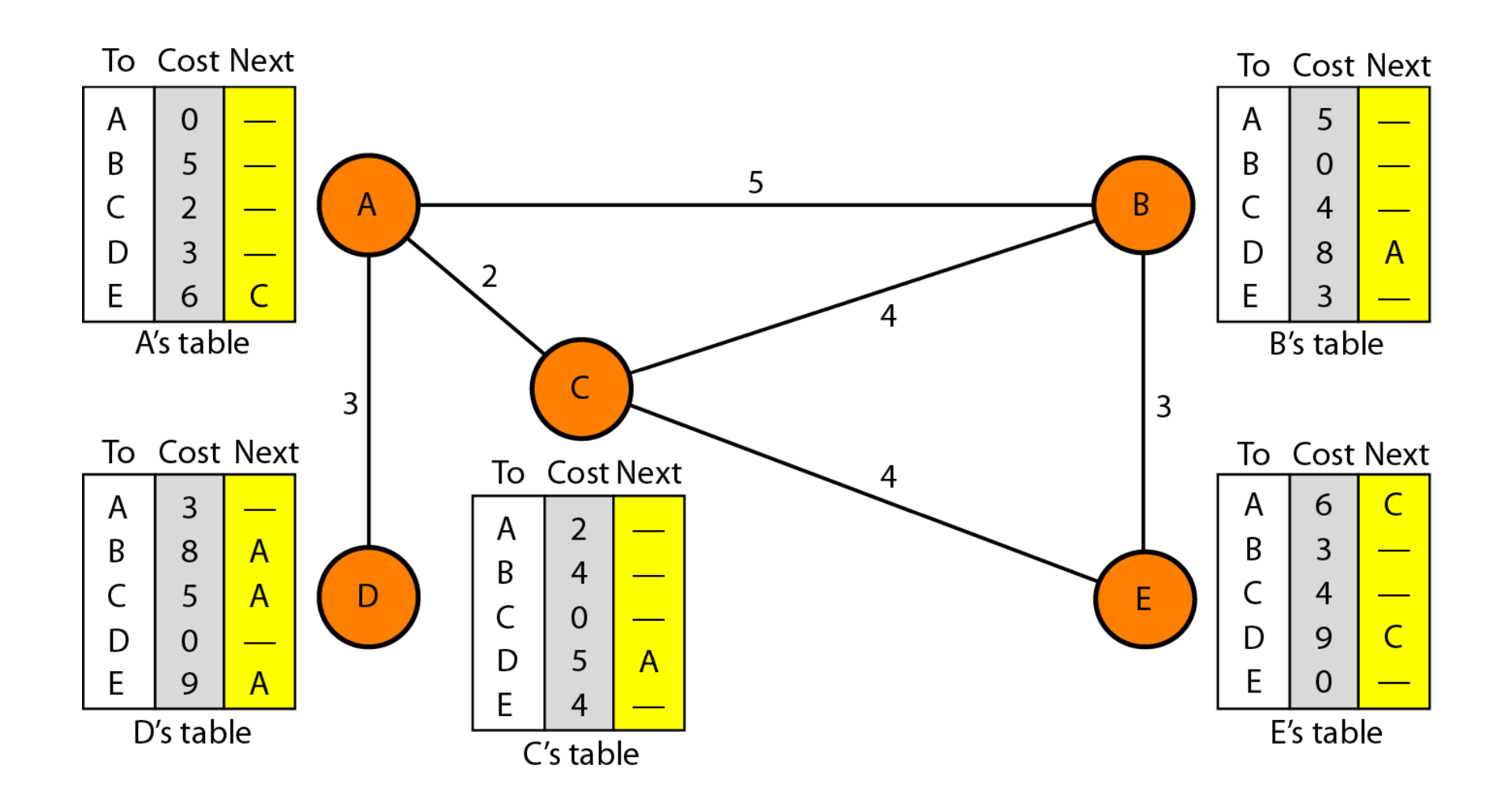

#### **Figure 22.15** *Initialization of tables in distance vector routing*

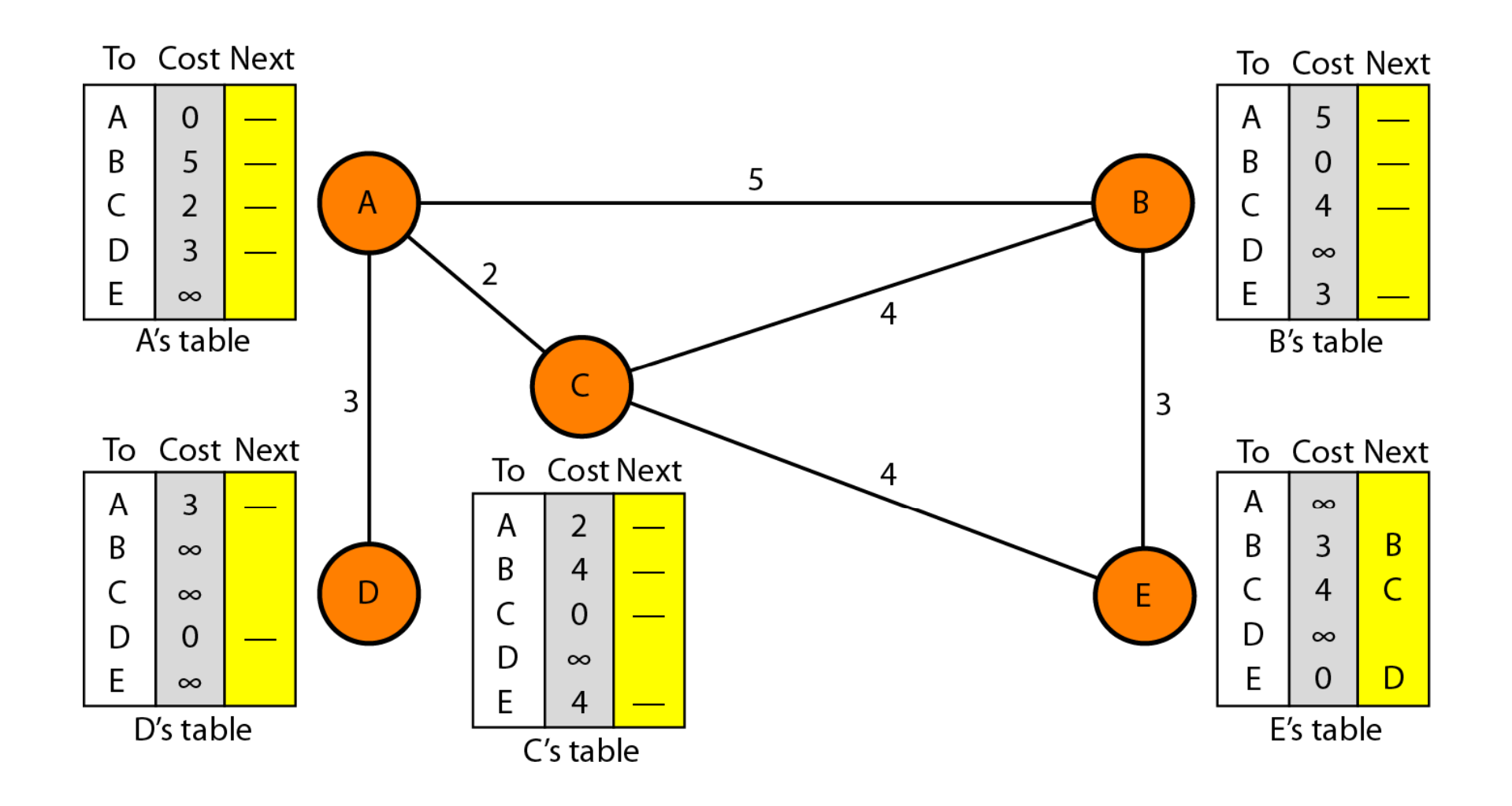

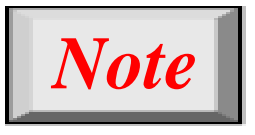

**In distance vector routing, each node shares its routing table with its immediate neighbors periodically and when there is a change.**

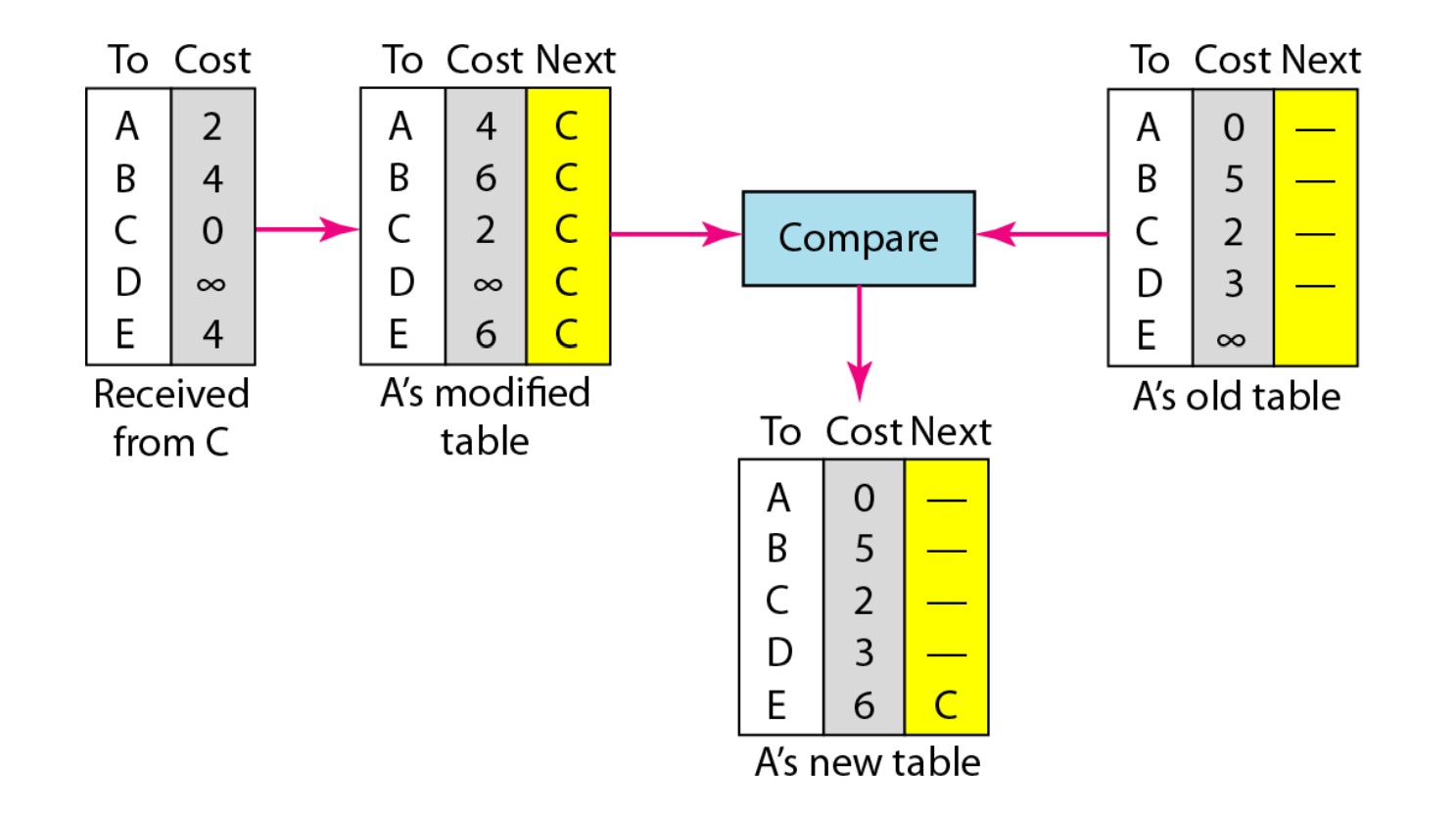

#### **Figure 22.17** *Two-node instability*

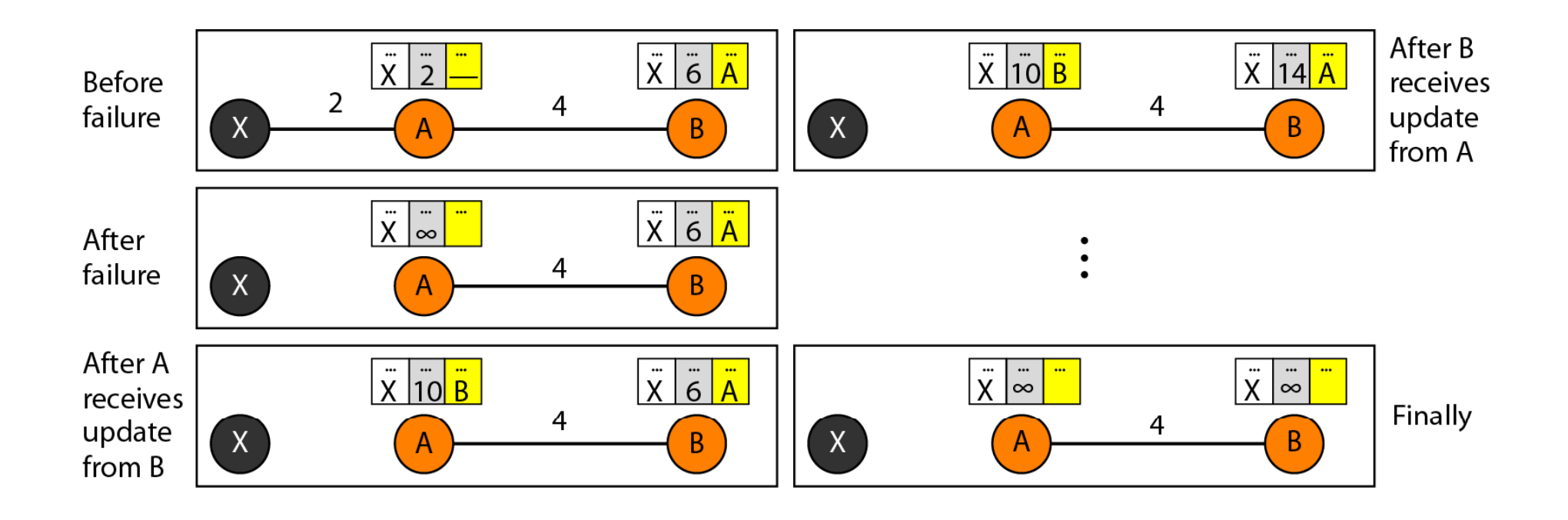

#### **Figure 22.18** *Three-node instability*

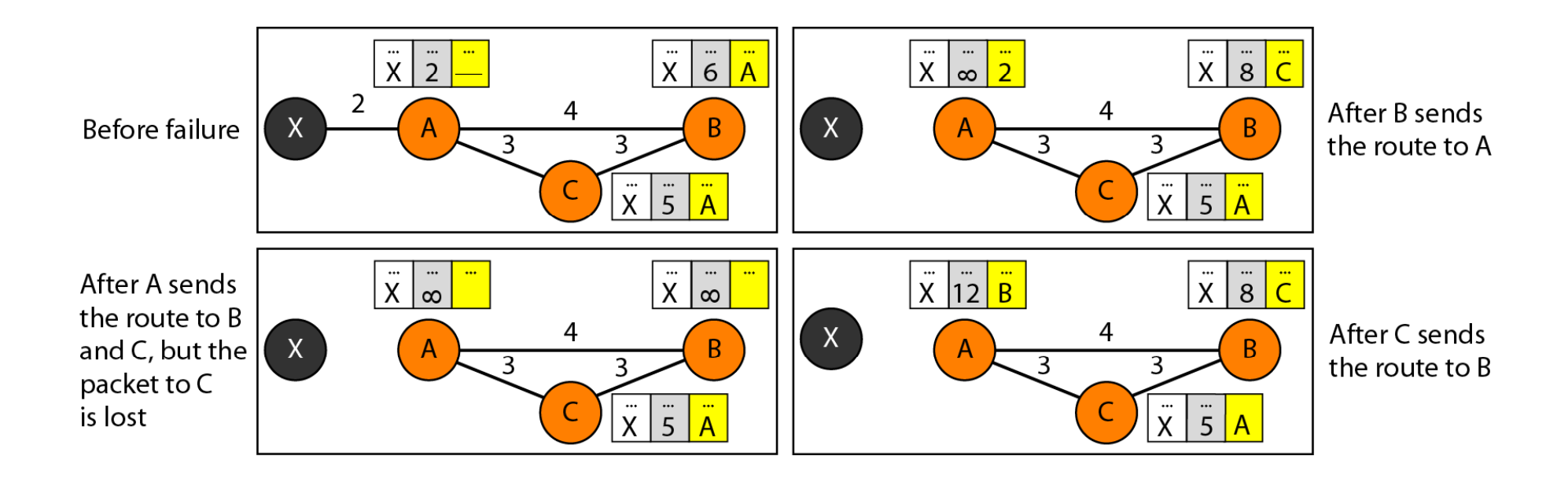

#### **Figure 22.19** *Example of a domain using RIP*

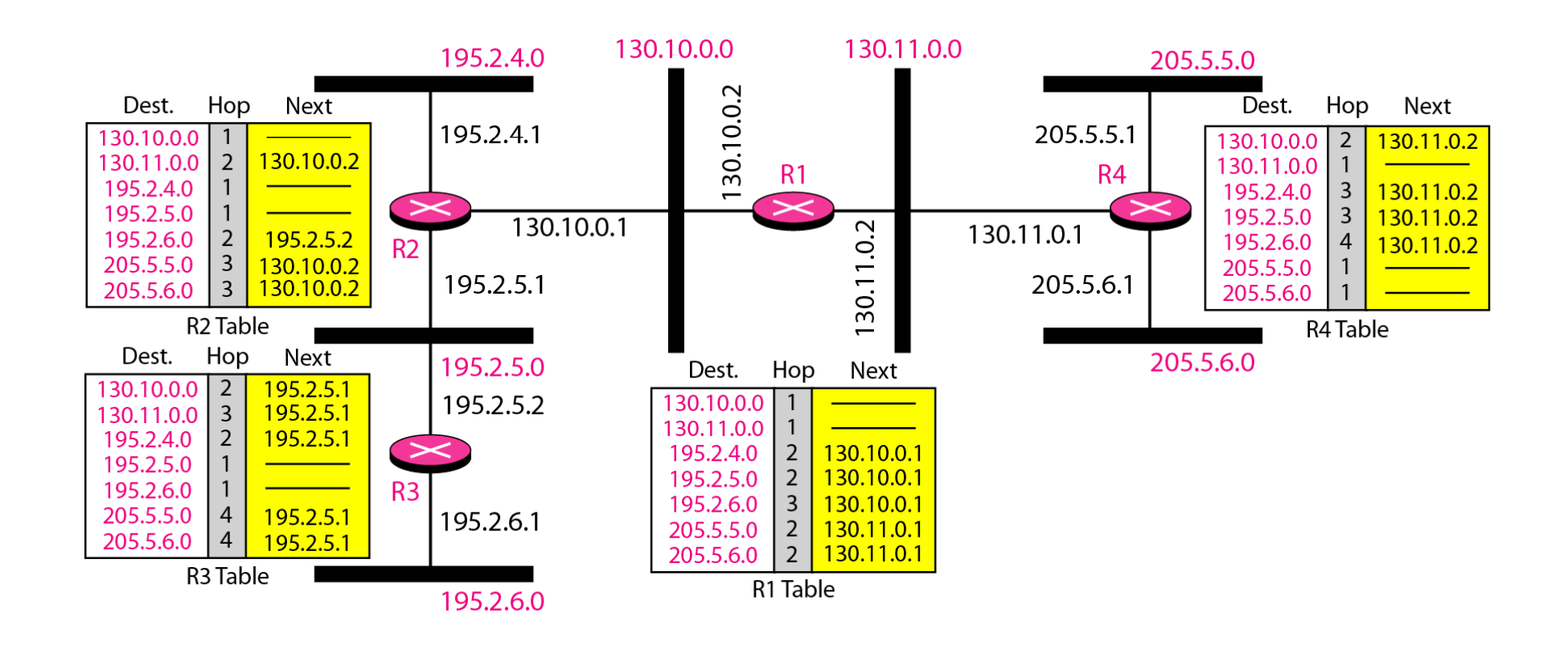
## **Figure 22.20** *Concept of link state routing*

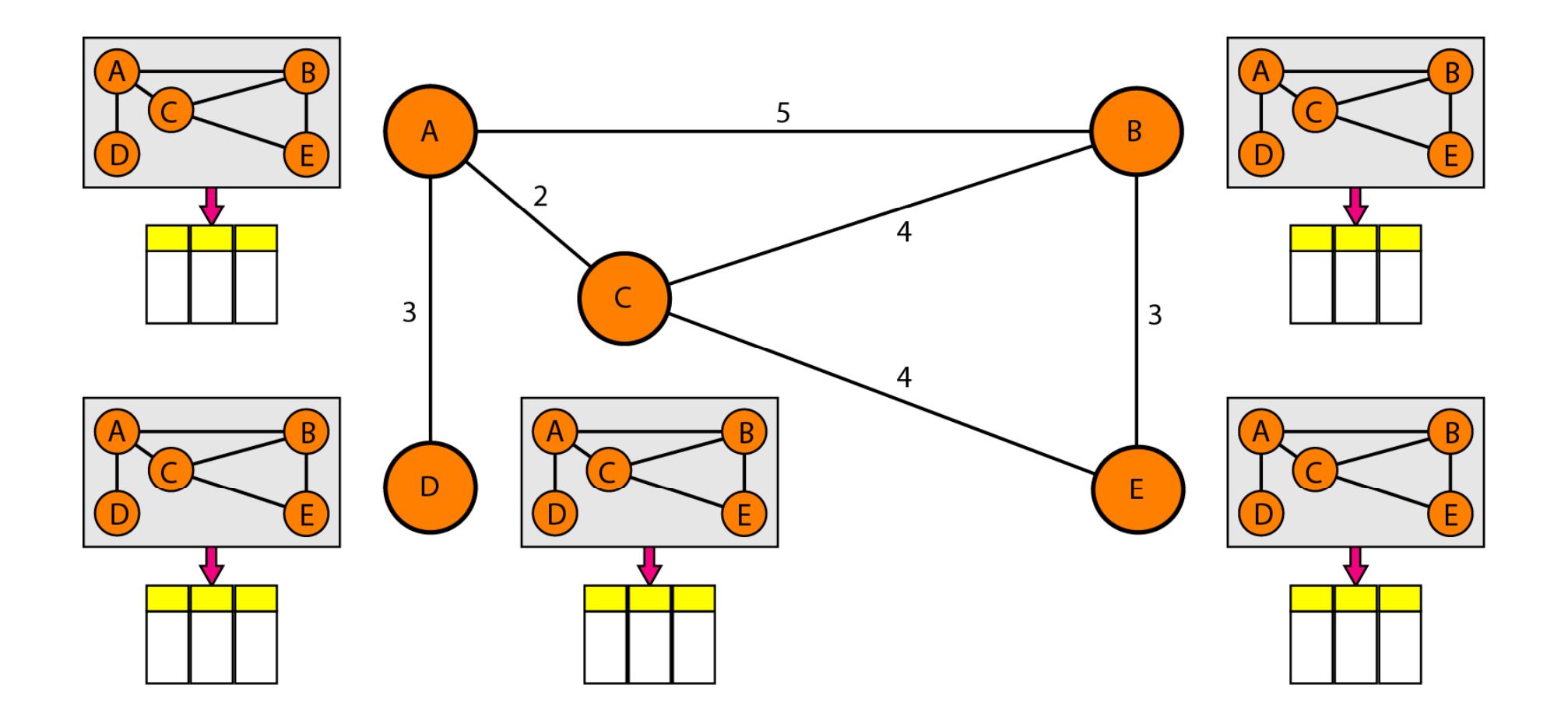

### **Figure 22.21** *Link state knowledge*

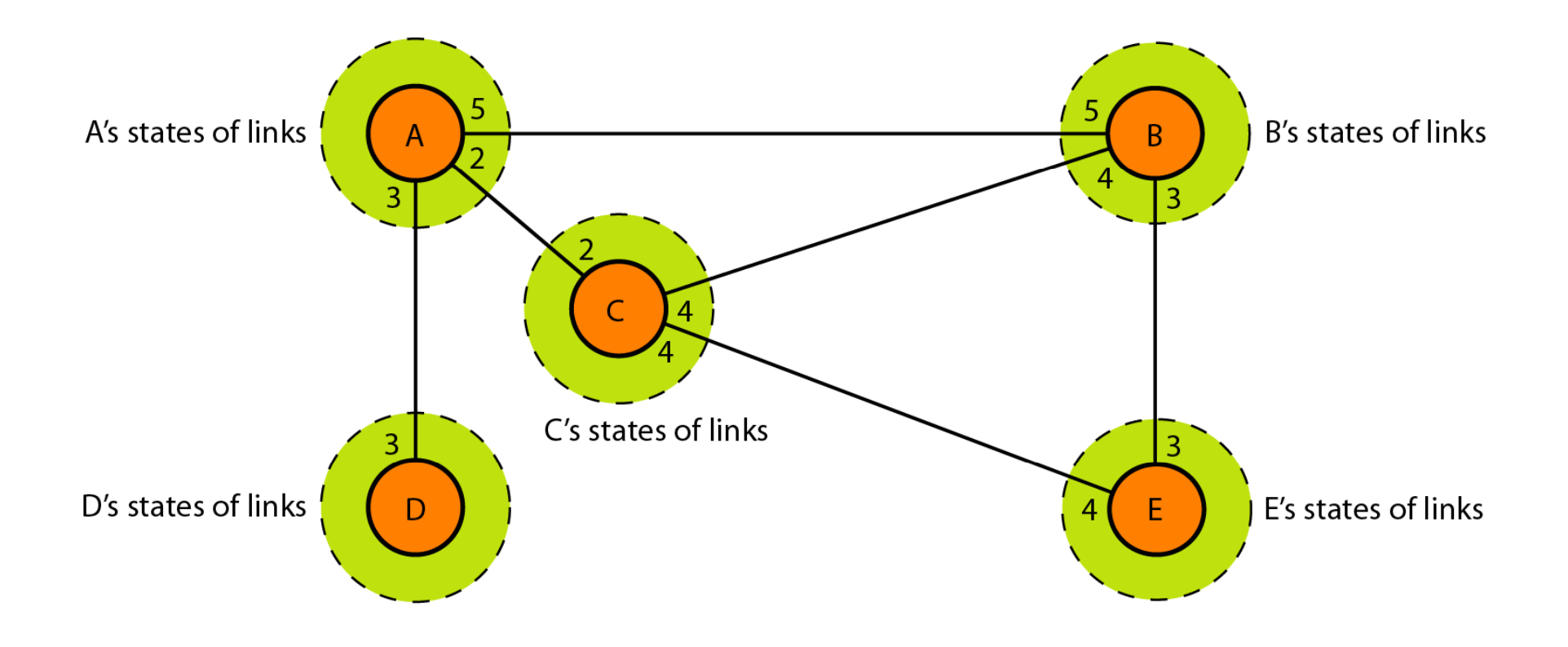

### **Figure 22.22** *Dijkstra algorithm*

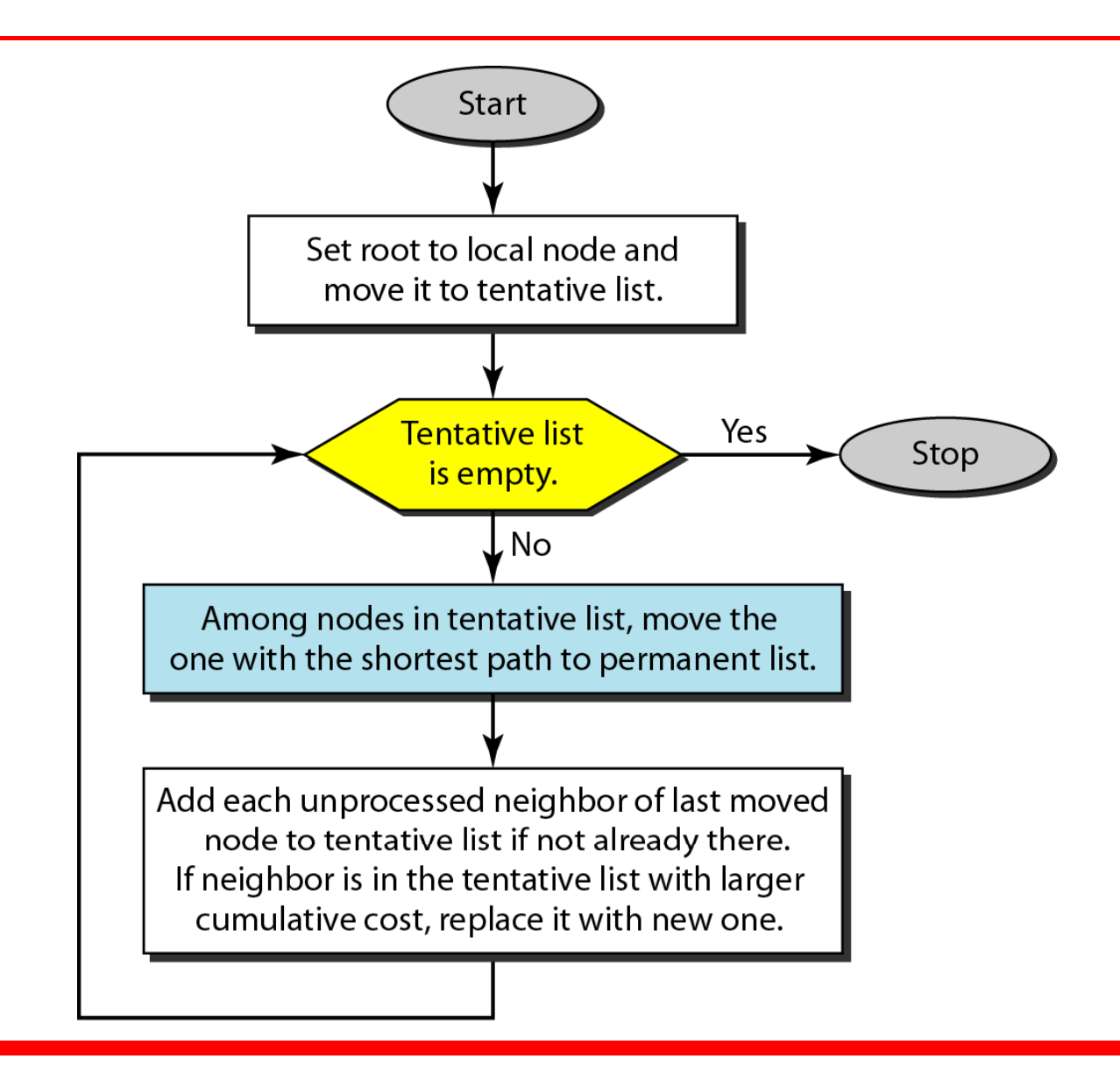

### **Figure 22.23** *Example of formation of shortest path tree*

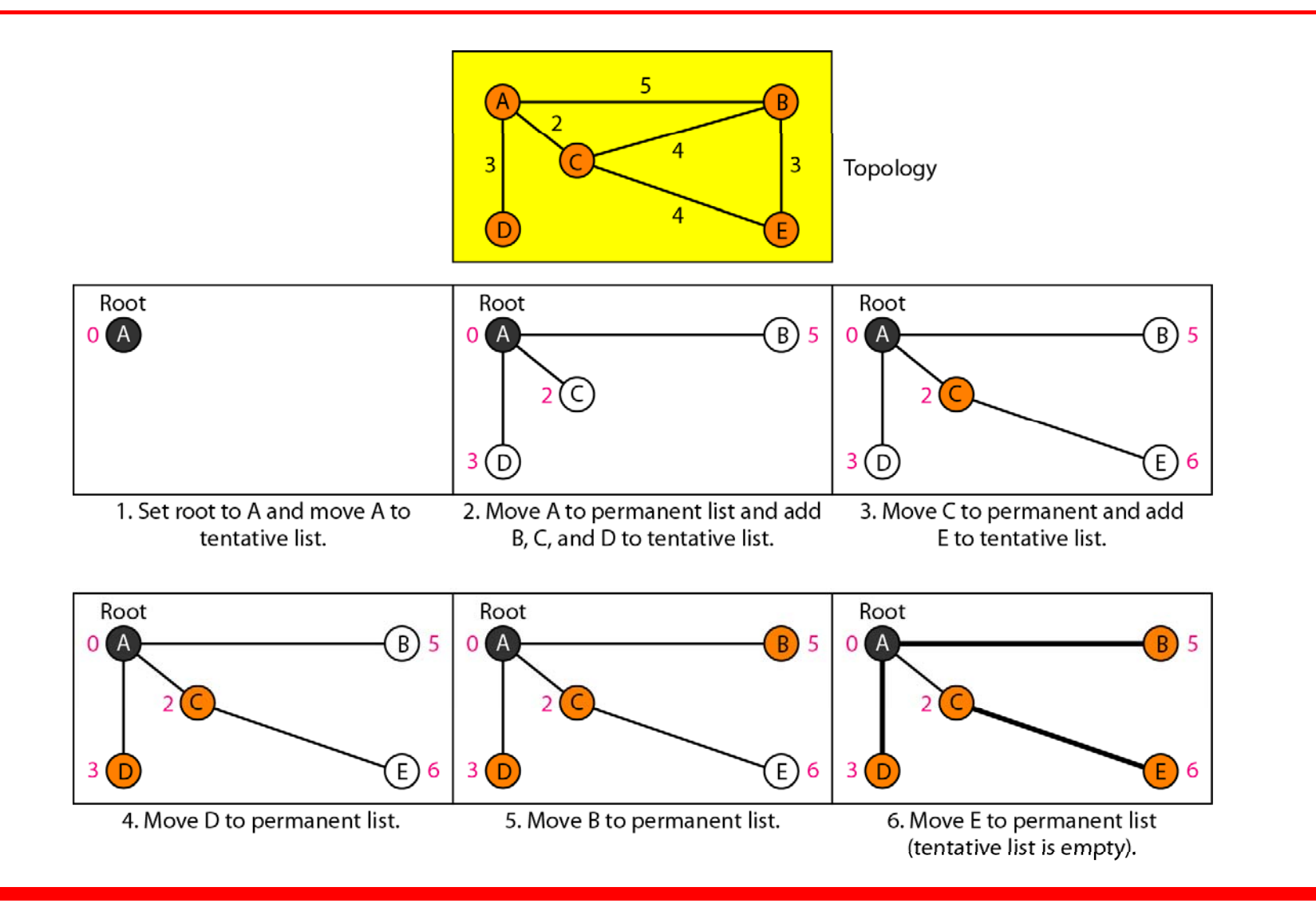

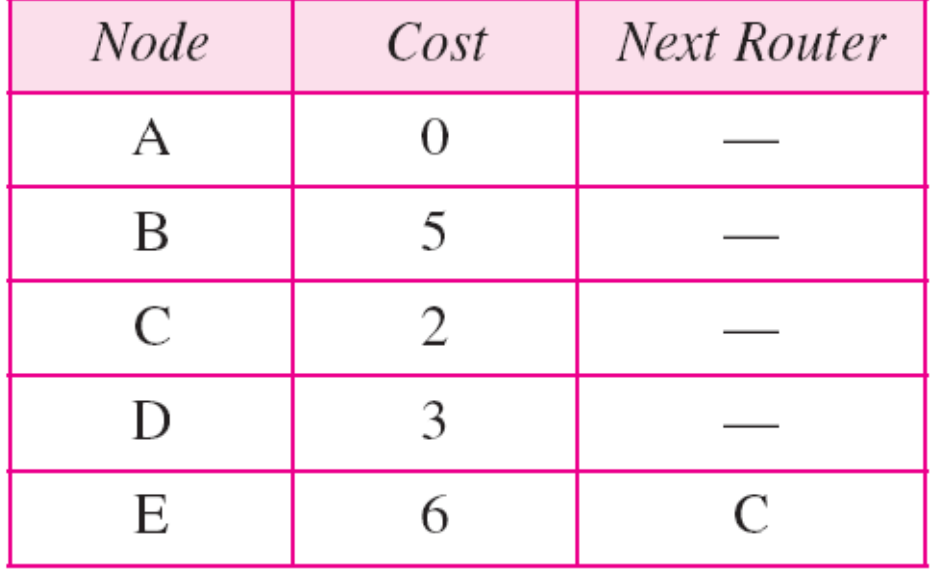

## **Table 22.2** *Routing table for node A*

### **Figure 22.24** *Areas in an autonomous system*

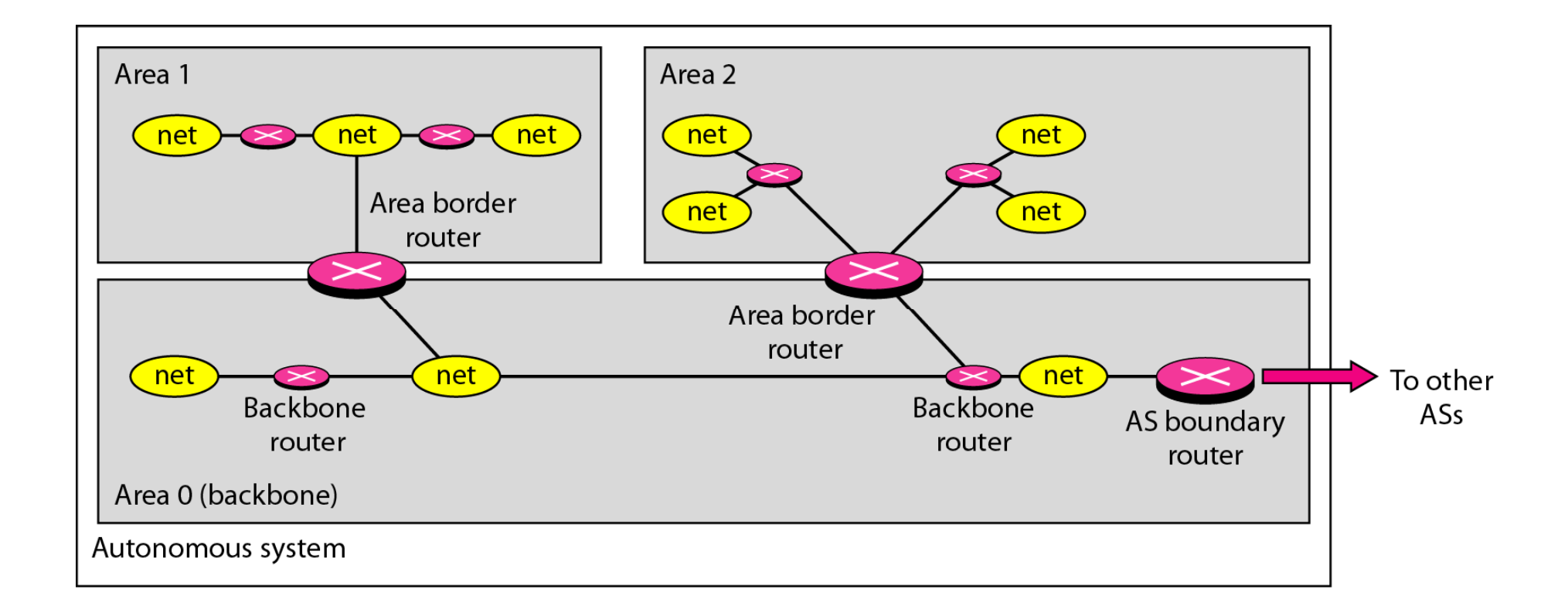

**Figure 22.25** *Types of links*

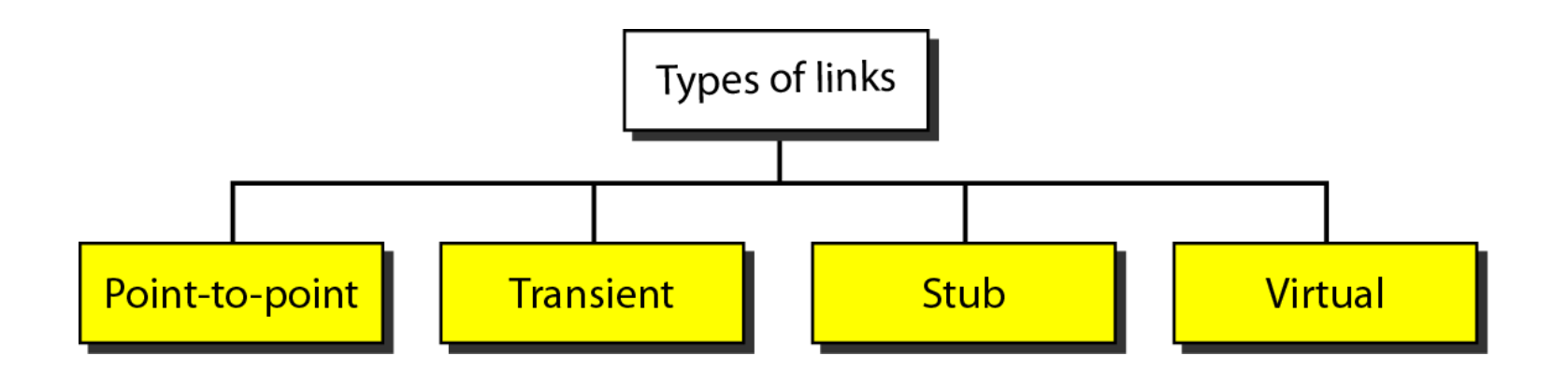

## **Figure 22.26** *Point-to-point link*

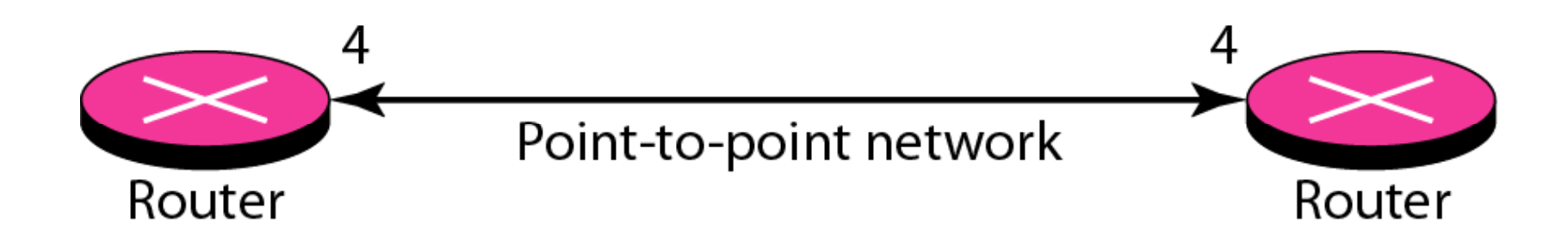

### **Figure 22.27** *Transient link*

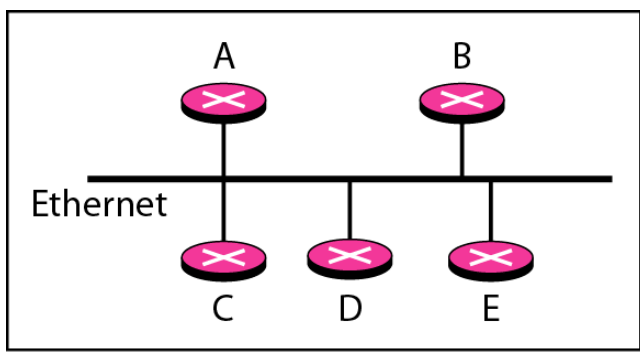

a. Transient network

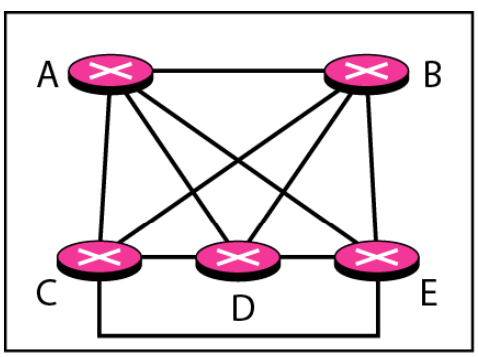

b. Unrealistic representation

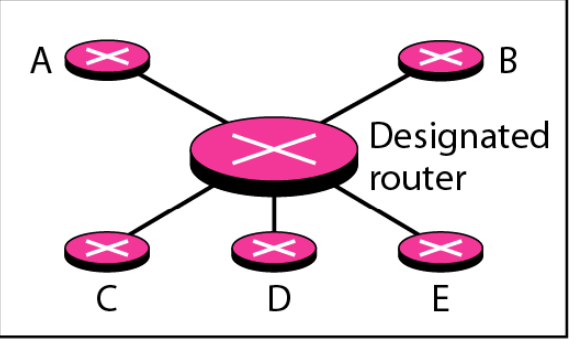

c. Realistic representation

## **Figure 22.28** *Stub link*

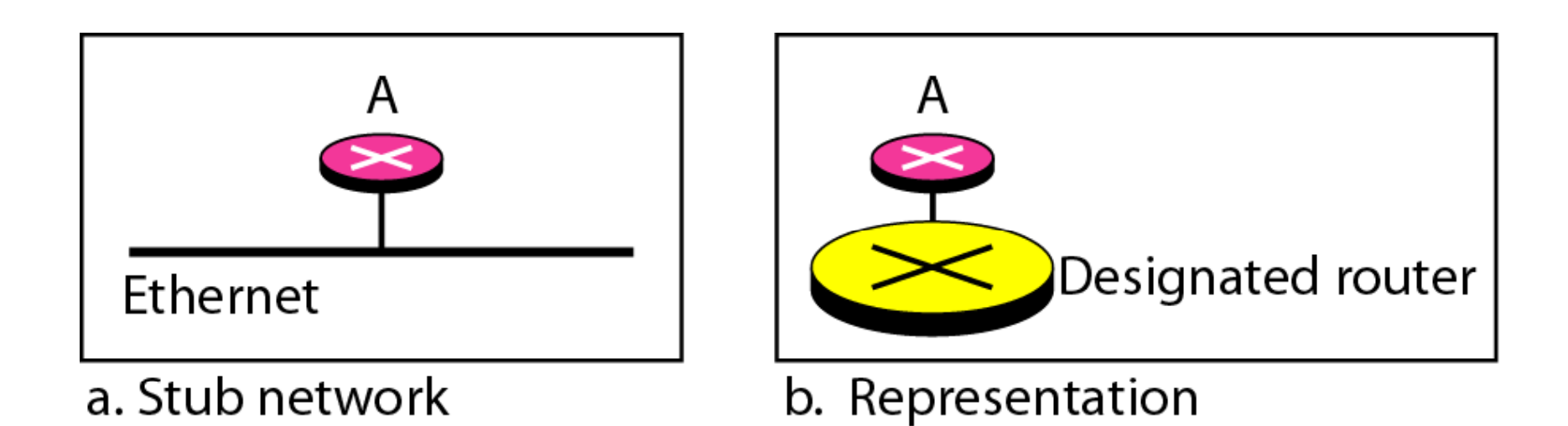

## **Figure 22.29** *Example of an AS and its graphical representation in OSPF*

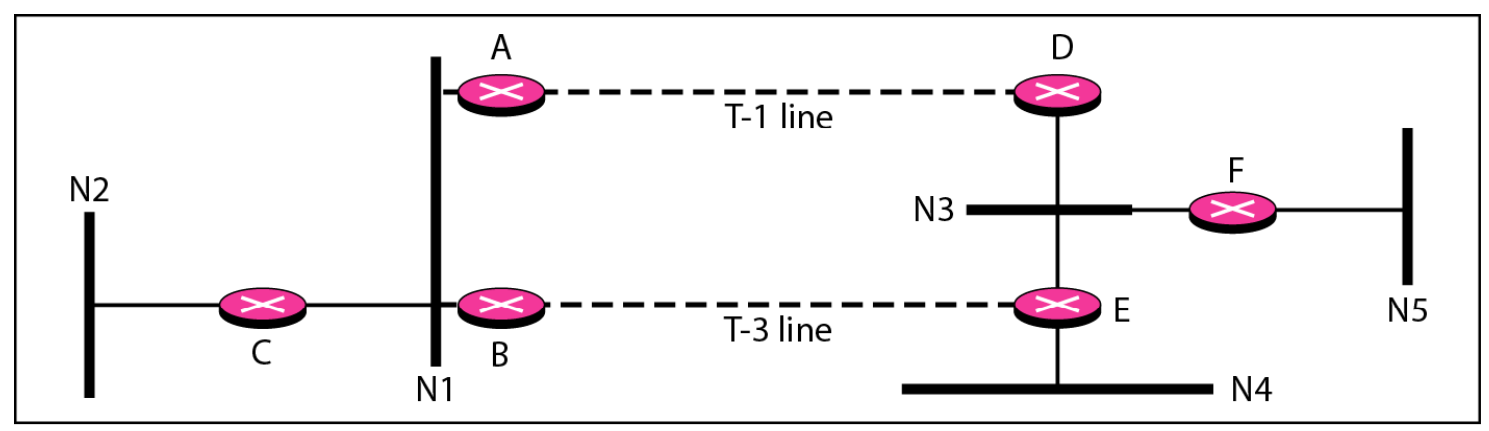

a. Autonomous system

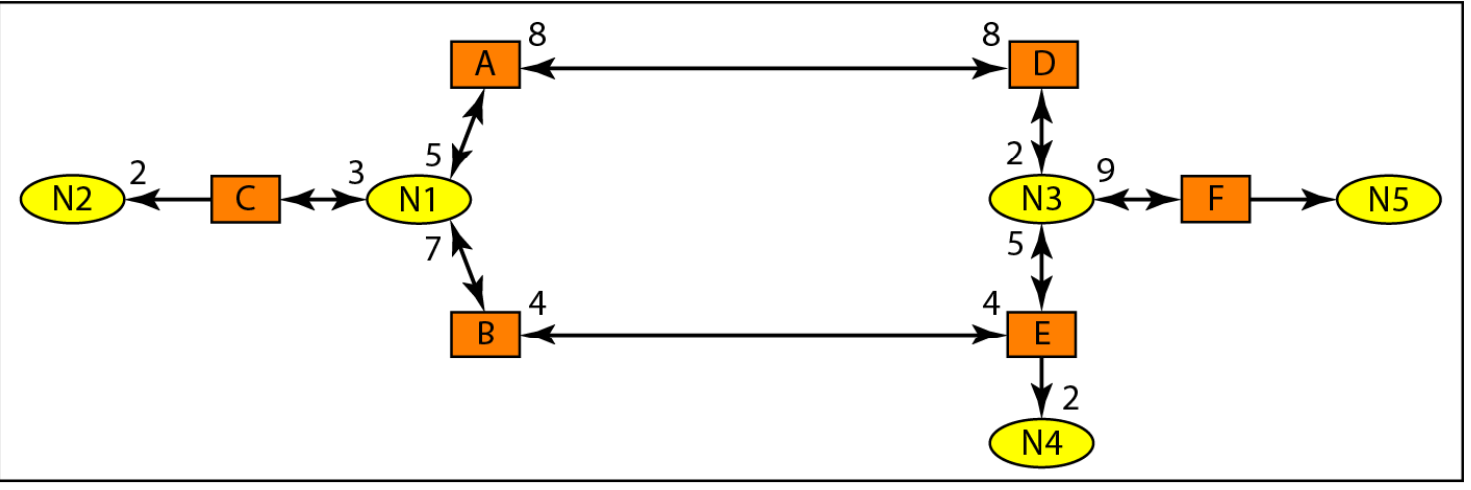

b. Graphical representation

#### **Figure 22.30** *Initial routing tables in path vector routing*

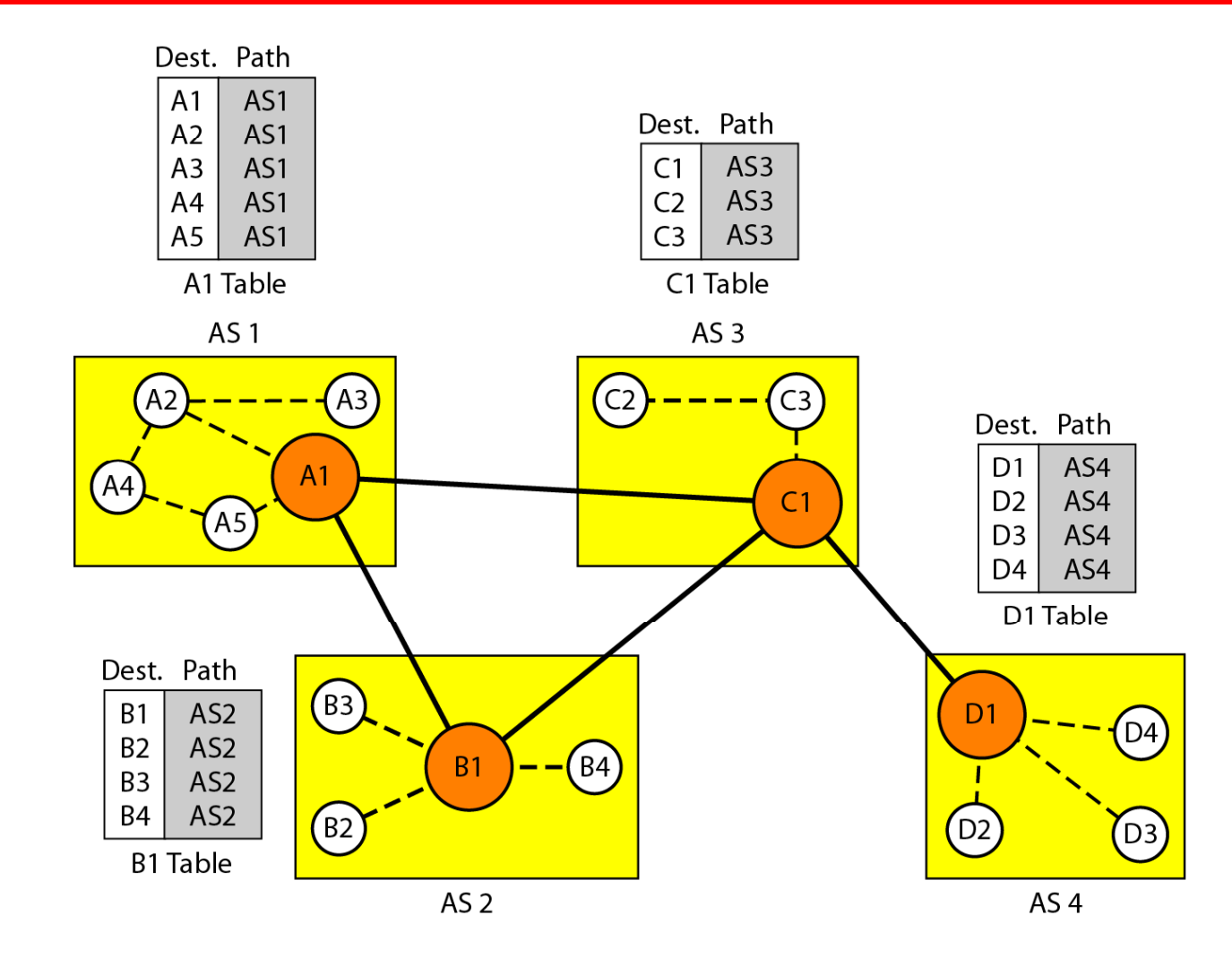

## **Figure 22.31** *Stabilized tables for three autonomous systems*

Path

AS2-AS1

AS2-AS1

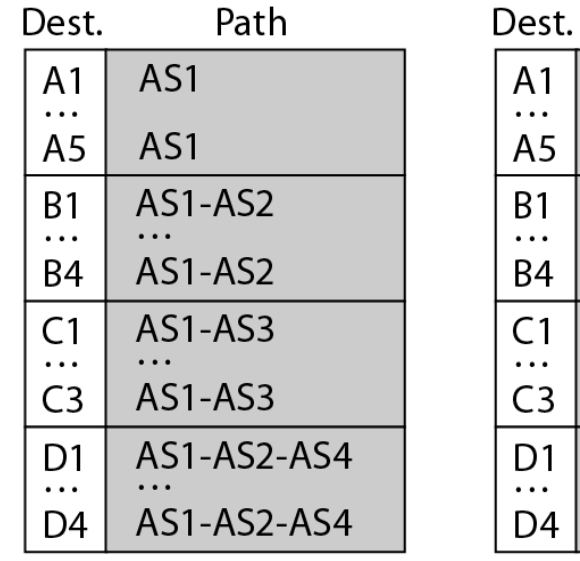

A1 Table

 $\mathbf{1}$ AS<sub>2</sub>  $\cdots$  $\bullet$ AS<sub>2</sub> 4 AS2-AS3  $\overline{1}$  $\cdots$  $\ddot{\phantom{a}}$ AS2-AS3 3 AS2-AS3-AS4  $\overline{1}$  $\cdots$  $\bullet$ AS2-AS3-AS4  $\overline{4}$ 

**B1 Table** 

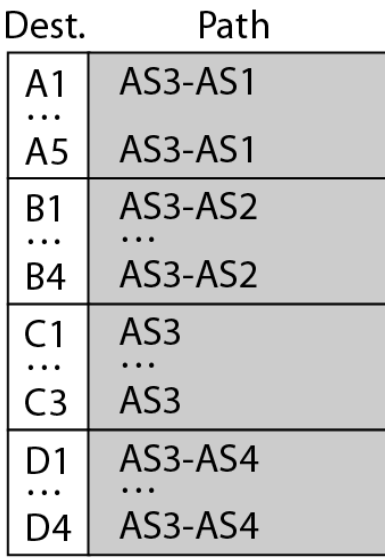

 $\sim$ 

C1 Table

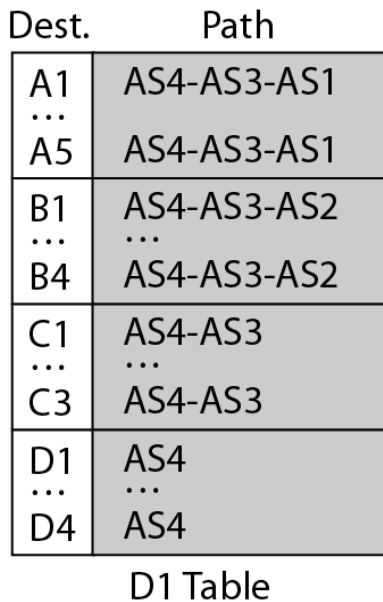

### **Figure 22.32** *Internal and external BGP sessions*

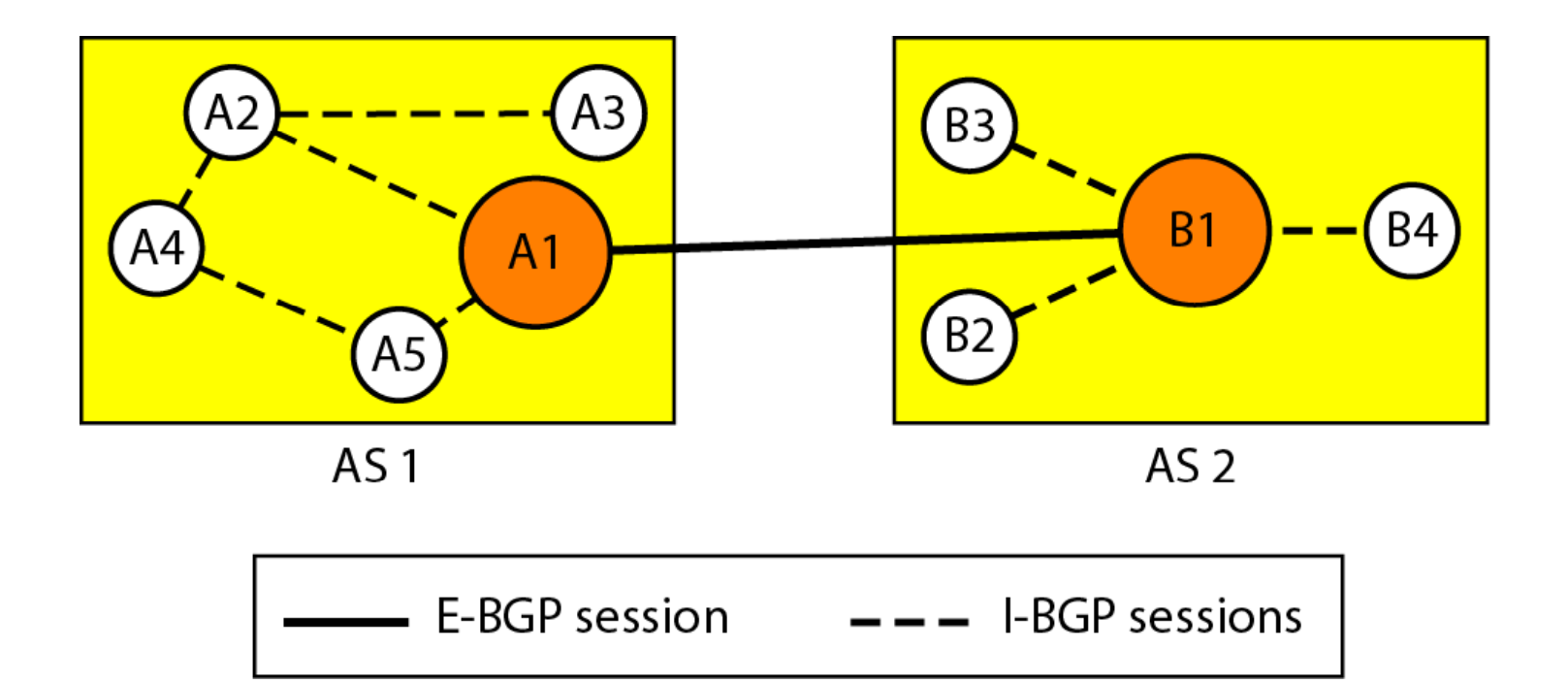

# **22-4 MULTICAST ROUTING PROTOCOLS**

*In this section, we discuss multicasting and multicast routing protocols.* 

*Topics discussed in this section:*

**Unicast, Multicast, and Broadcast Applications Multicast Routing Routing Protocols**

## **Figure 22.33** *Unicasting*

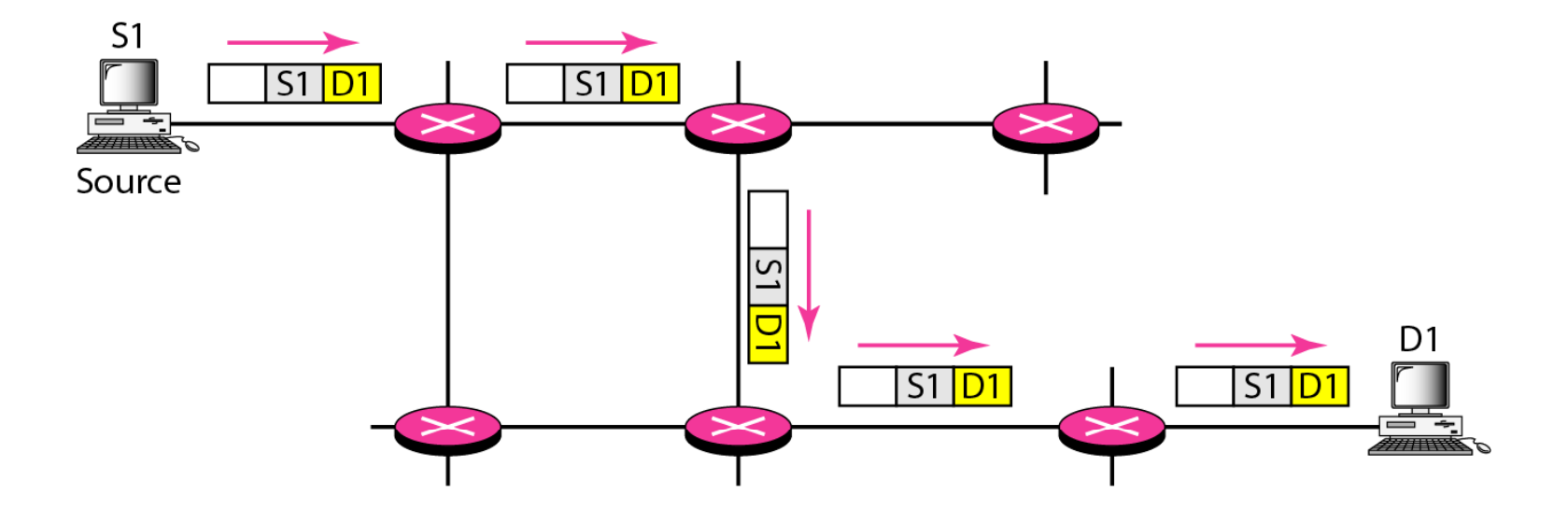

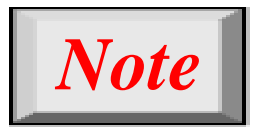

# **In unicasting, the router forwards the recei d k t th h ived packet through only one of its interfaces.**

## **Figure 22.34** *Multicasting*

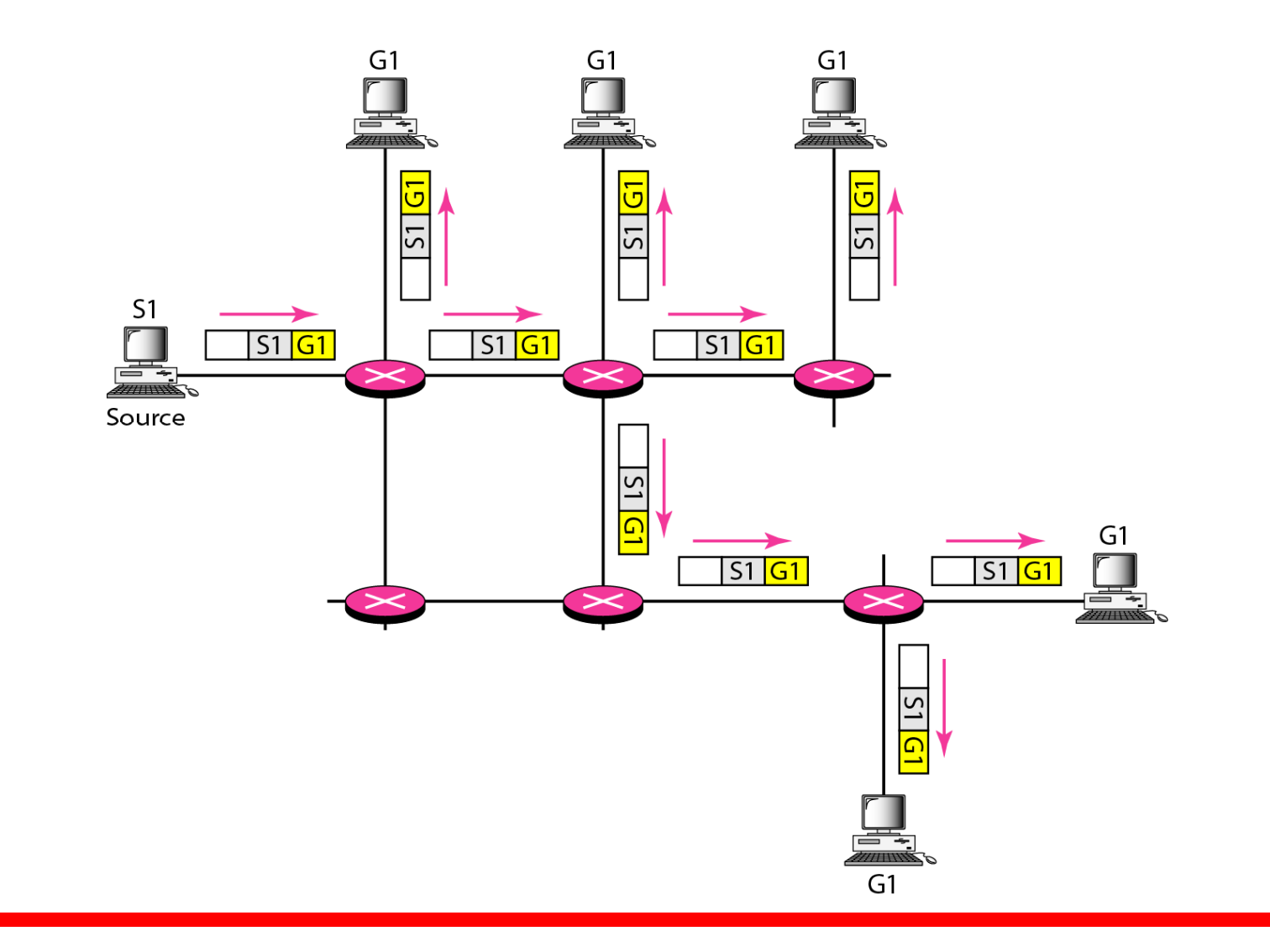

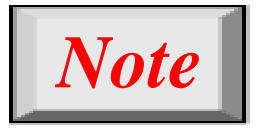

**In multicasting, the router may f d th i d k t forward the received packet through several of its interfaces.**

## **Figure 22.35** *Multicasting versus multiple unicasting*

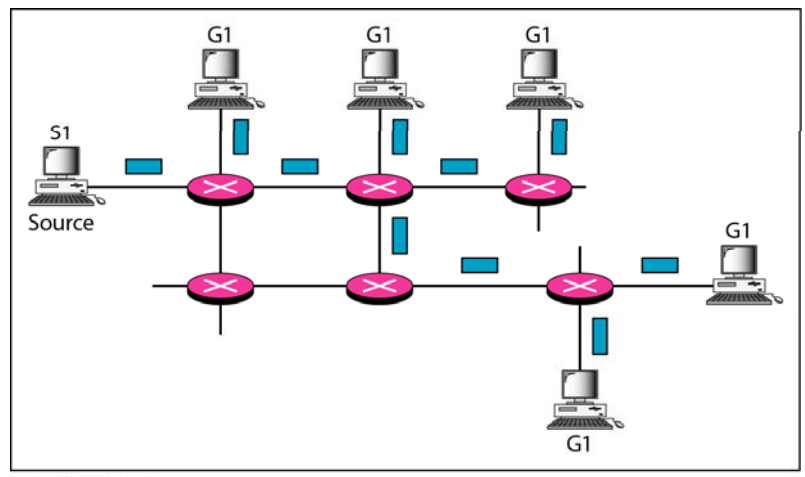

a. Multicasting

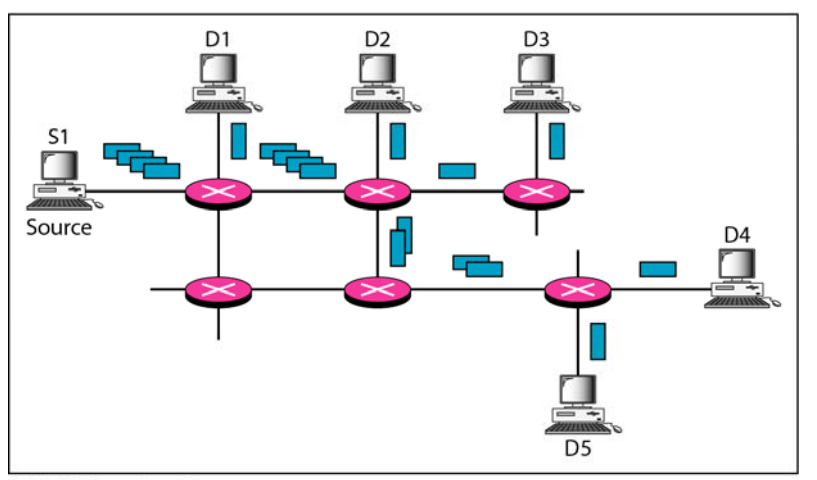

b. Multiple unicasting

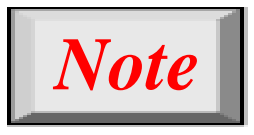

**Emulation of multicasting through multi l i ti i t ffi i t ltiple unicasting is not efficient and may create long delays, particularly with a large group.**

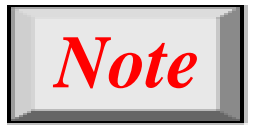

**In unicast routing, each router in the d i h t bl th t d fi domain has a table that definesa shortest path tree to possible destinations.**

### **Figure 22.36** *Shortest path tree in unicast routing*

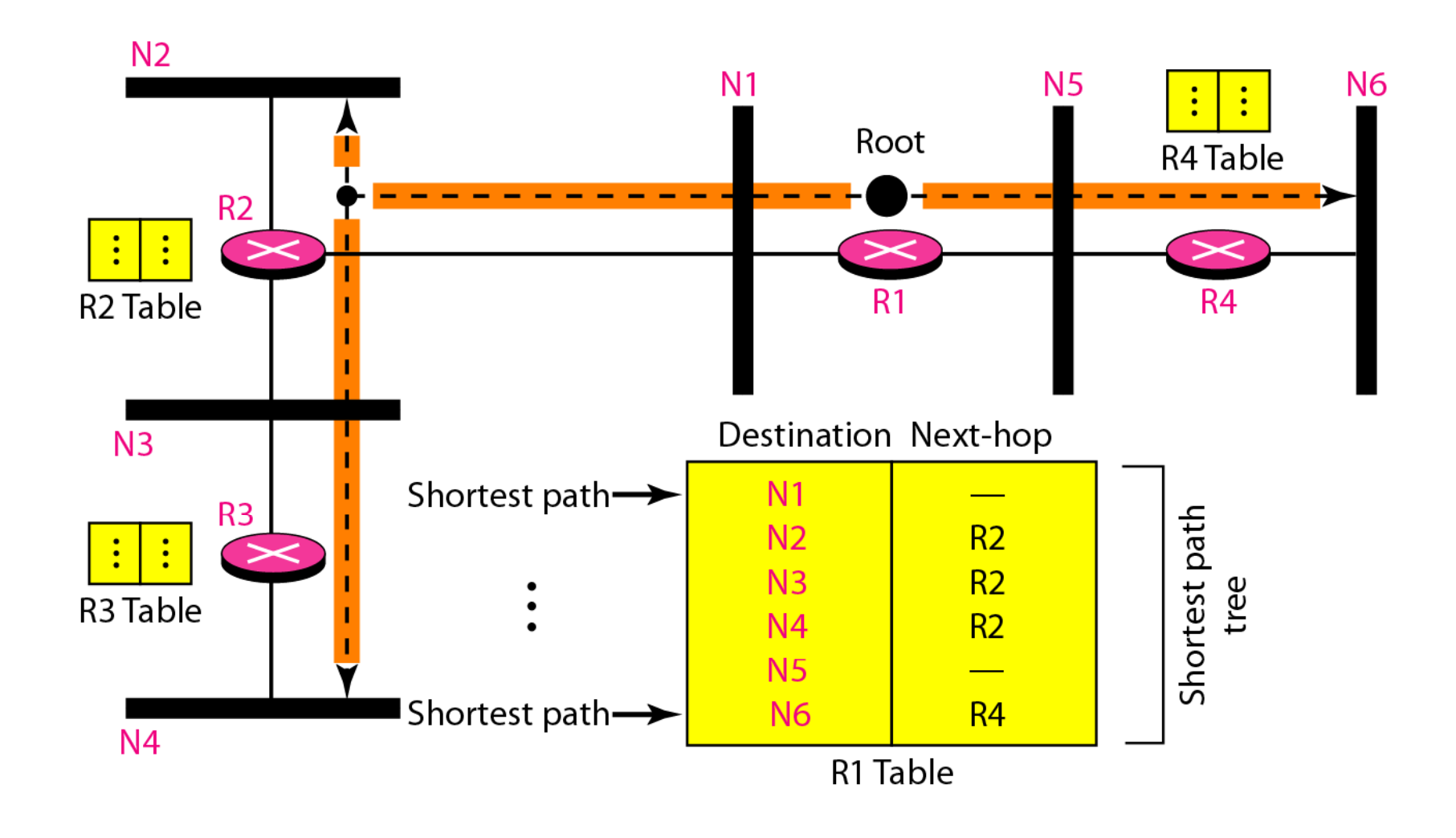

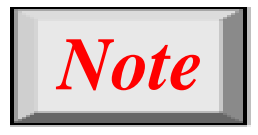

# **In multicast routing, each involved router needs to construct a shortest path tree for each group.**

## **Figure 22.37** *Source-based tree approach*

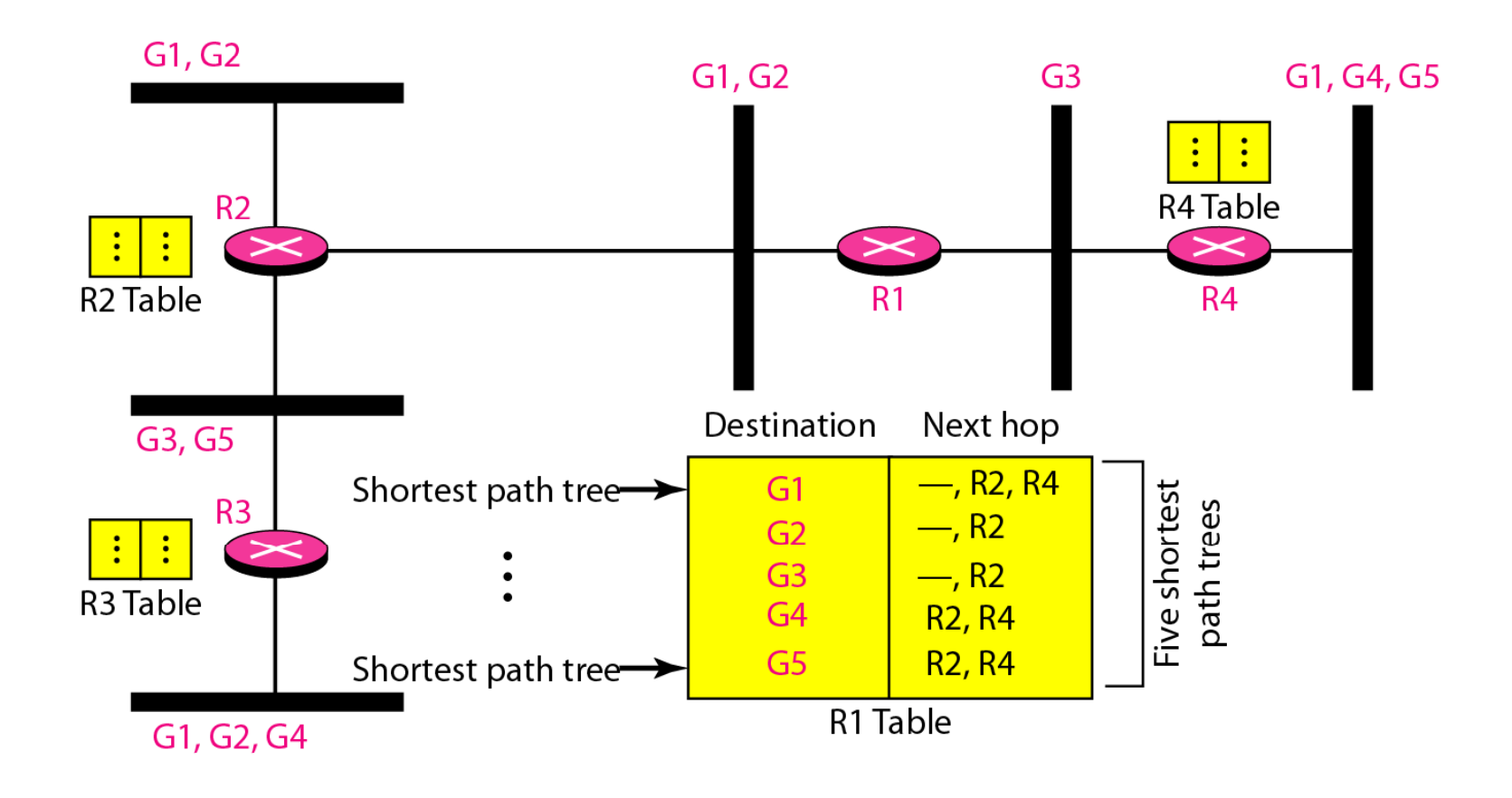

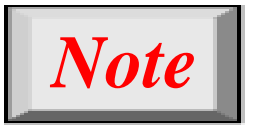

# **In the source-based tree approach, each rout d t h h t t th ter needs to have one shortest path tree for each group.**

### **Figure 22.38** *Group-shared tree approach*

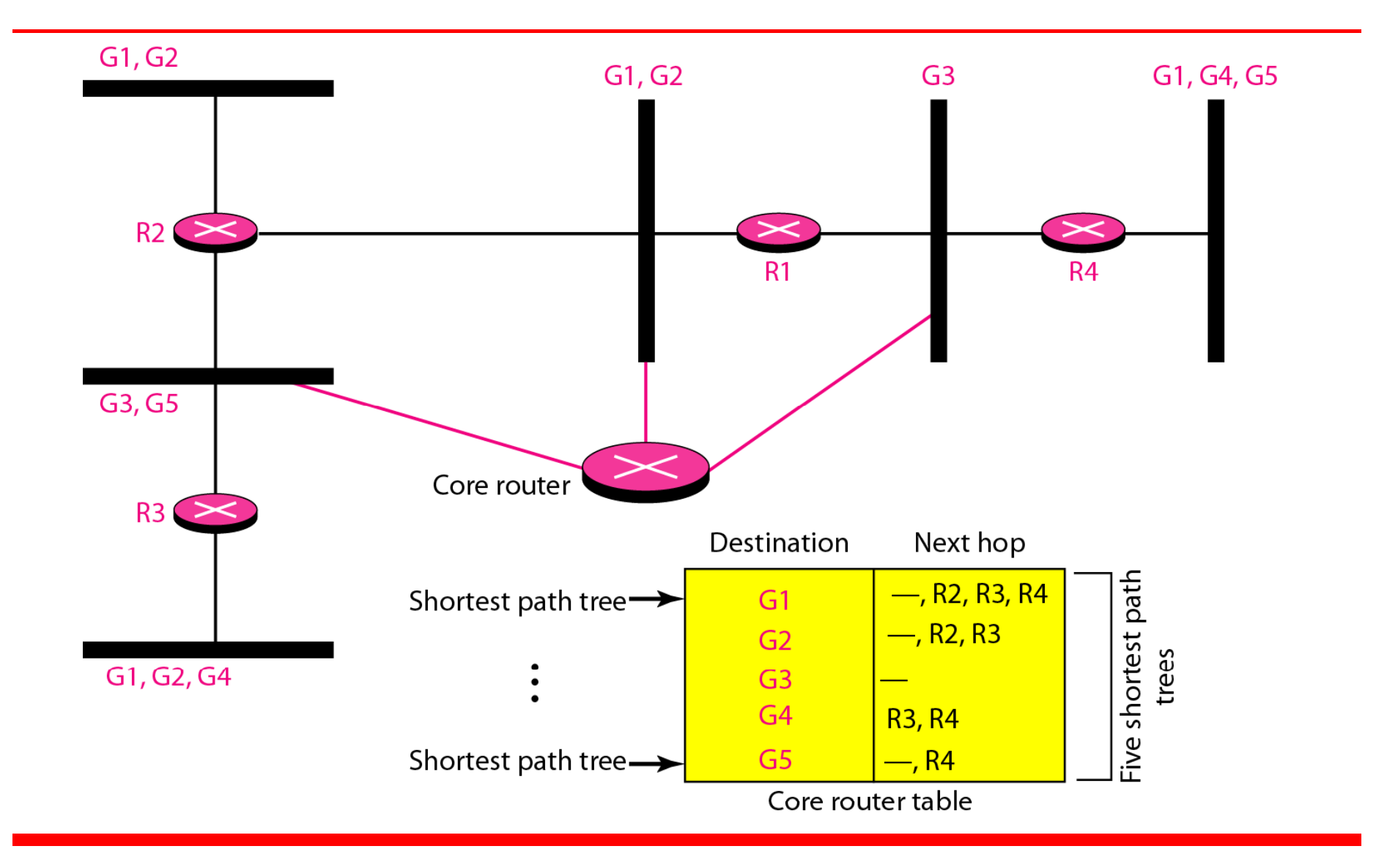

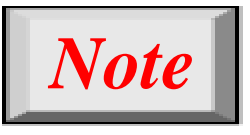

**In the group-shared tree approach, only th t hi h h h t t the core router, which has a shortest path tree for each group, is involved in multicasting.**

### **Figure 22.39** *Taxonomy of common multicast protocols*

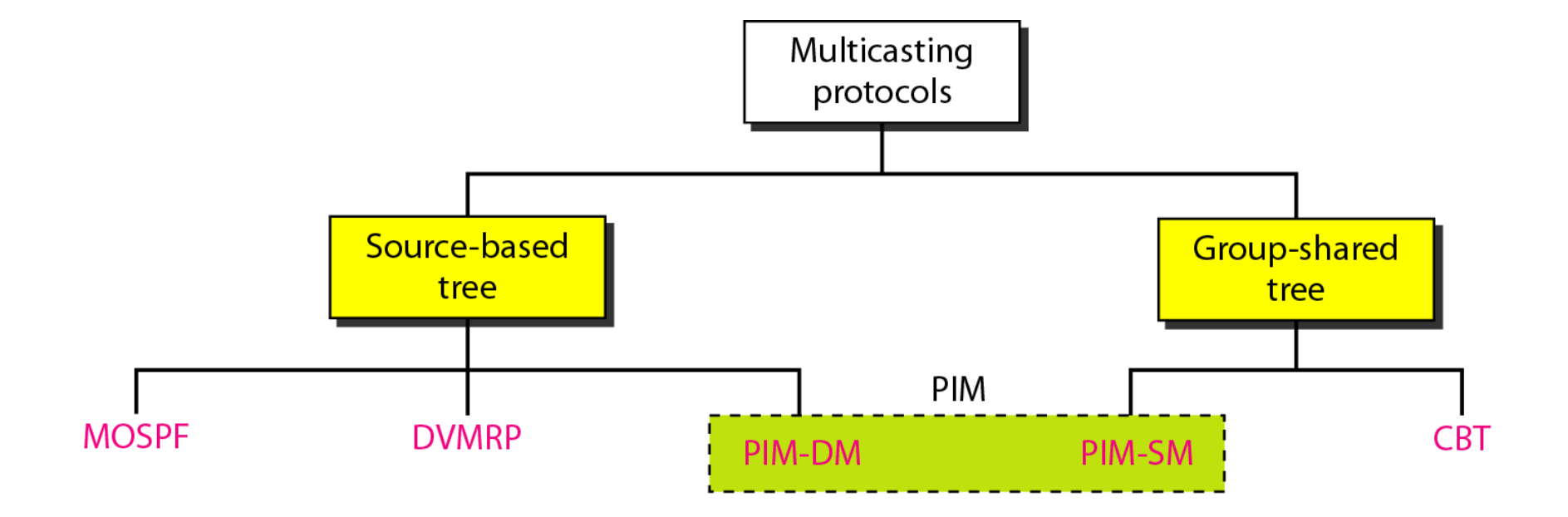

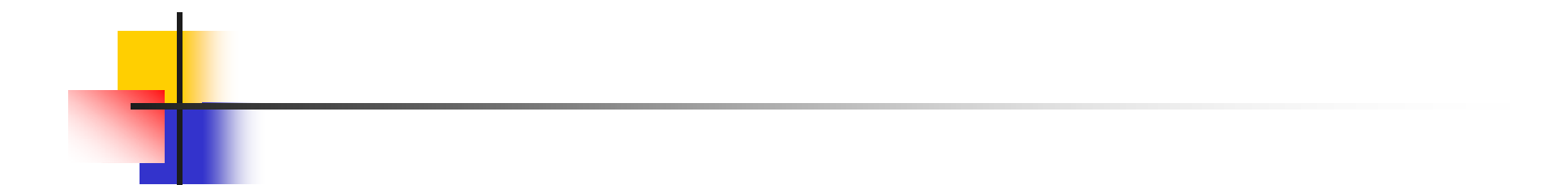

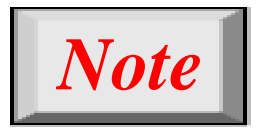

# **Multicast link state routing uses the source-b dt h ased tree approach.**

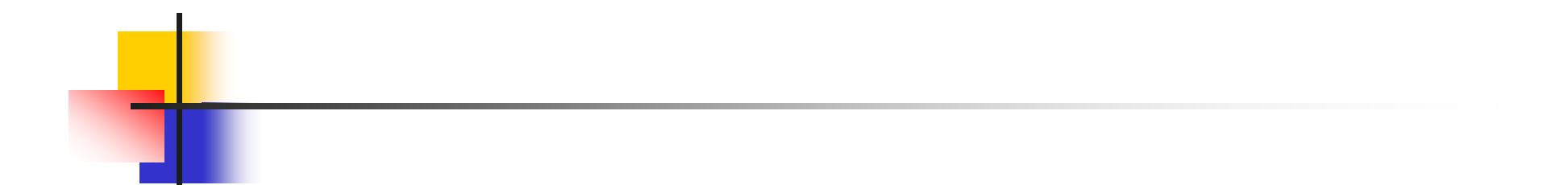

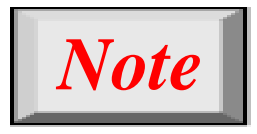

# **Flooding broadcasts packets, but creat l i th t tes loops in the systems.**

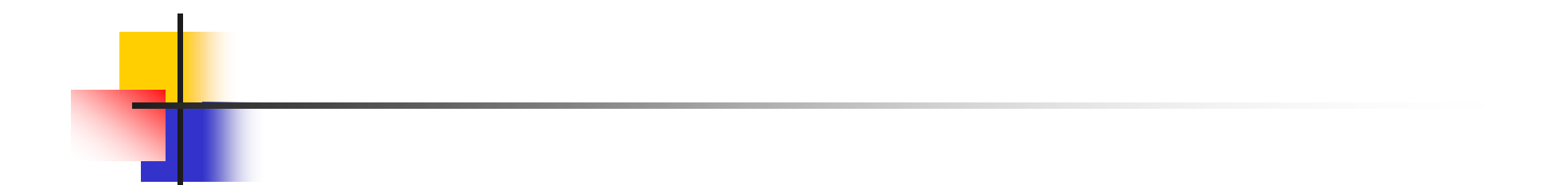

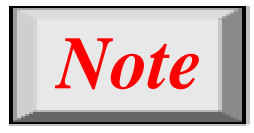

# **RPF eliminates the loop in the fl di oo ng process.**

## **Figure 22.40** *Reverse path forwarding (RPF)*

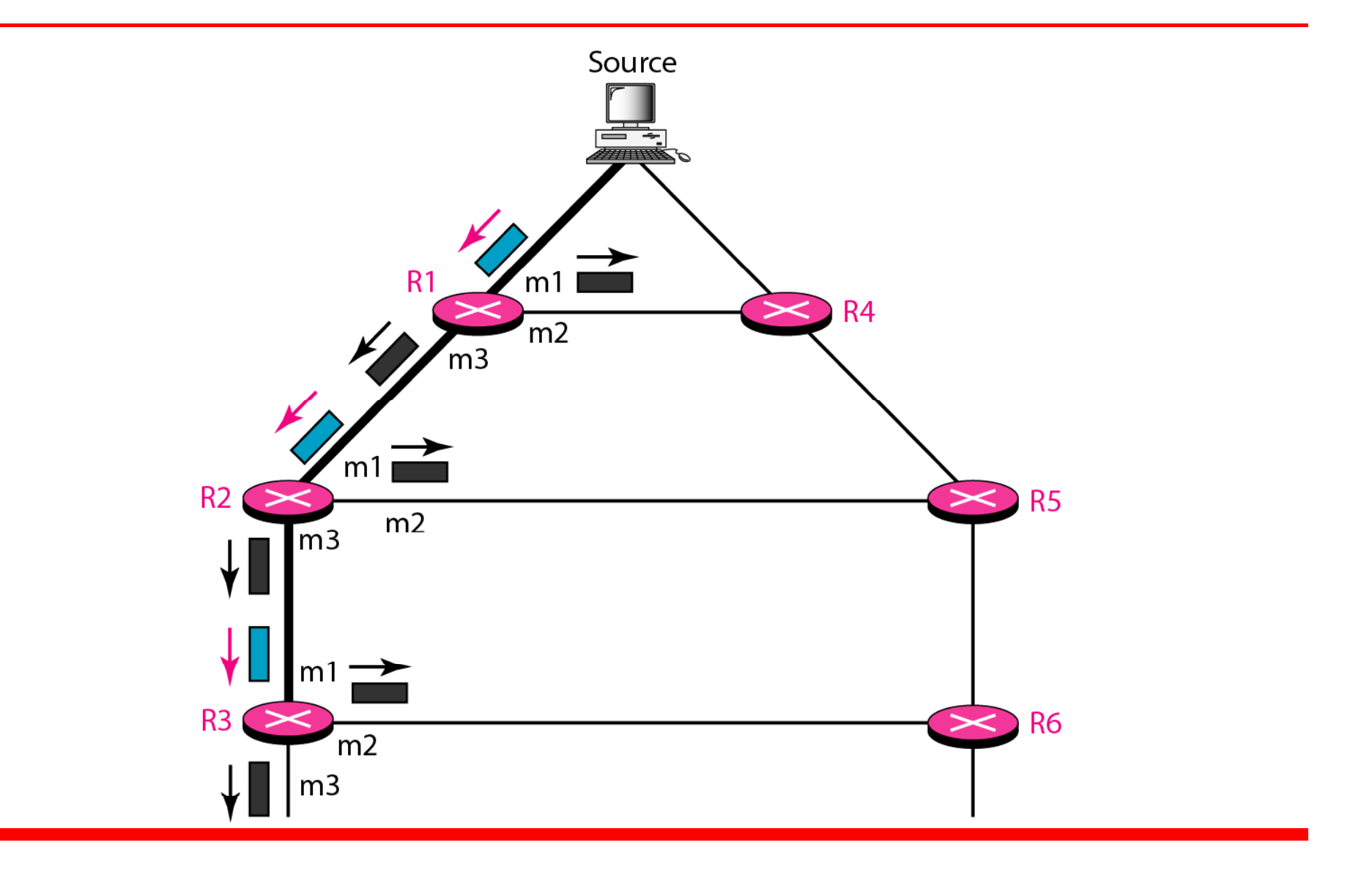

## **Figure 22.41** *Problem with RPF*

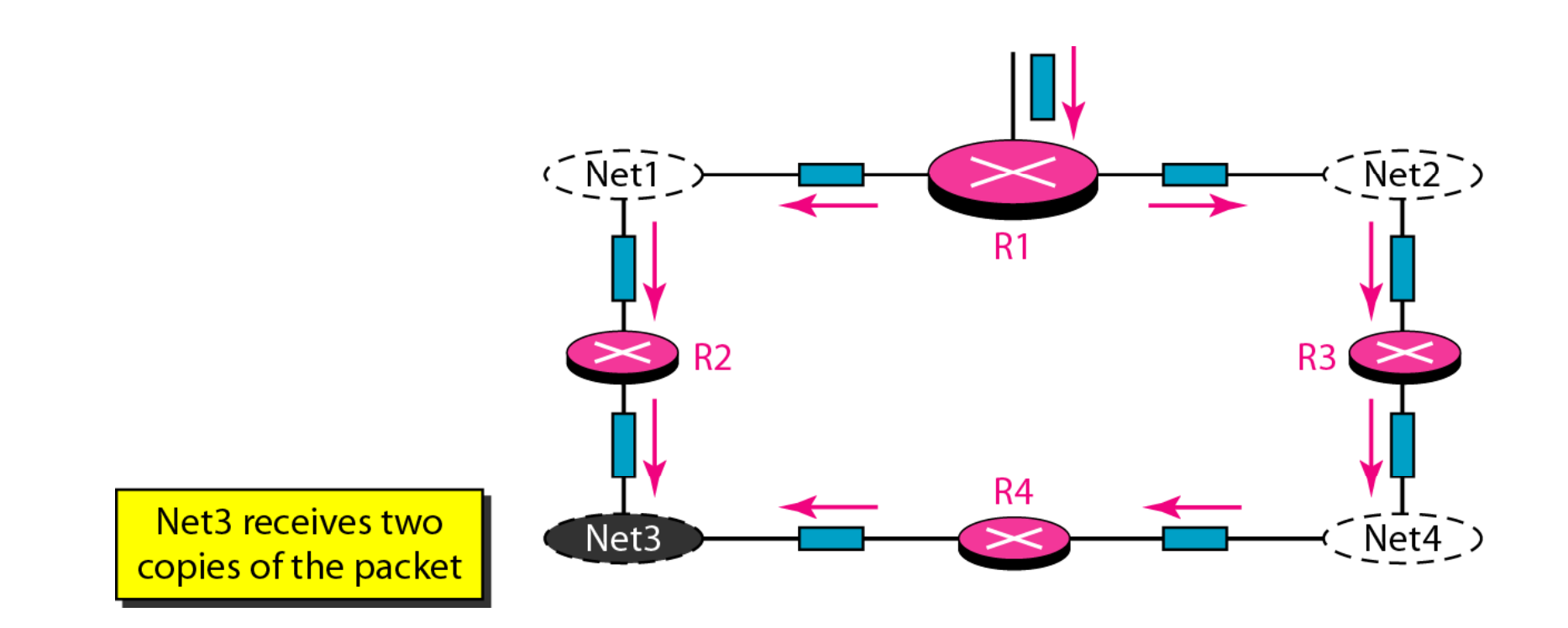

# **Figure 22.42** *RPF Versus RPB*

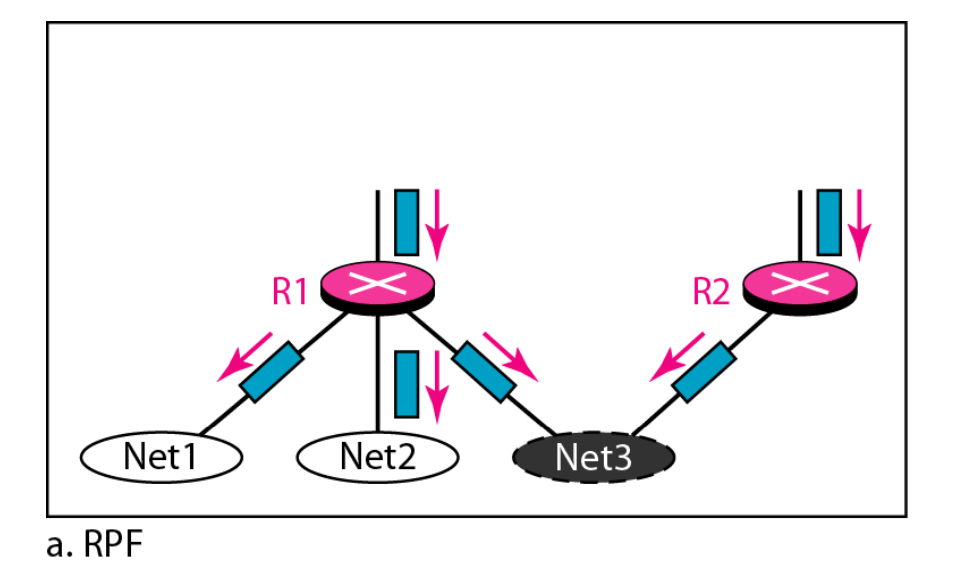

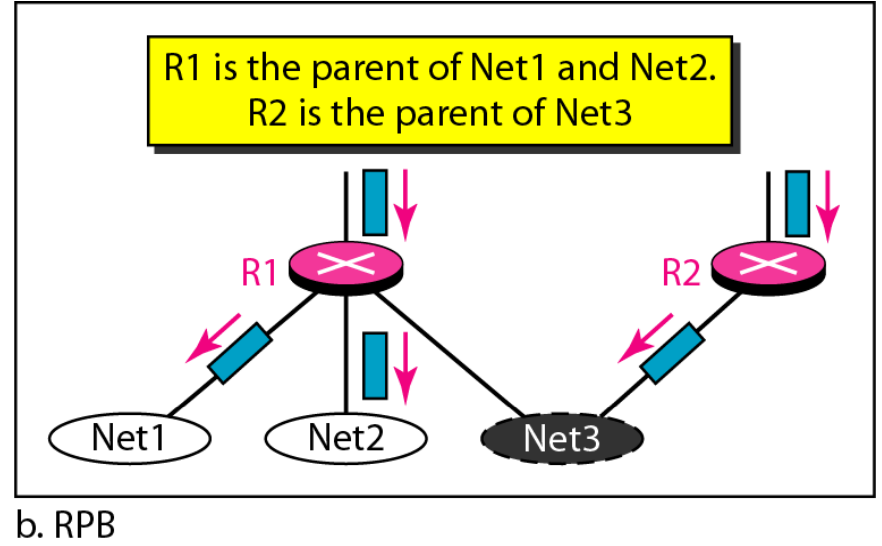

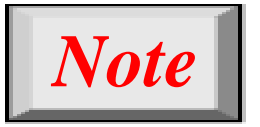

**RPB creates <sup>a</sup> shortest path broadcast tree from the source to each destination. It g arantees that each destination guarantees destination receives one and only one copy of the packet.**
#### **Figure 22.43** *RPF, RPB, and RPM*

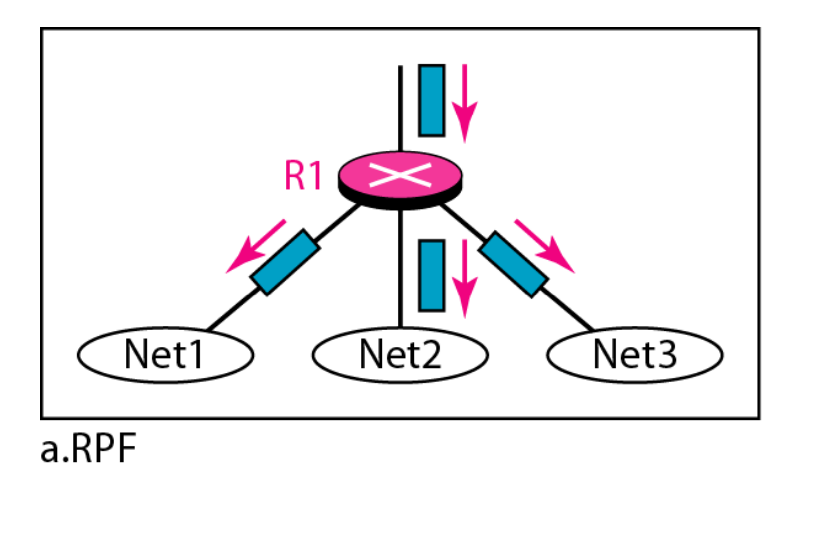

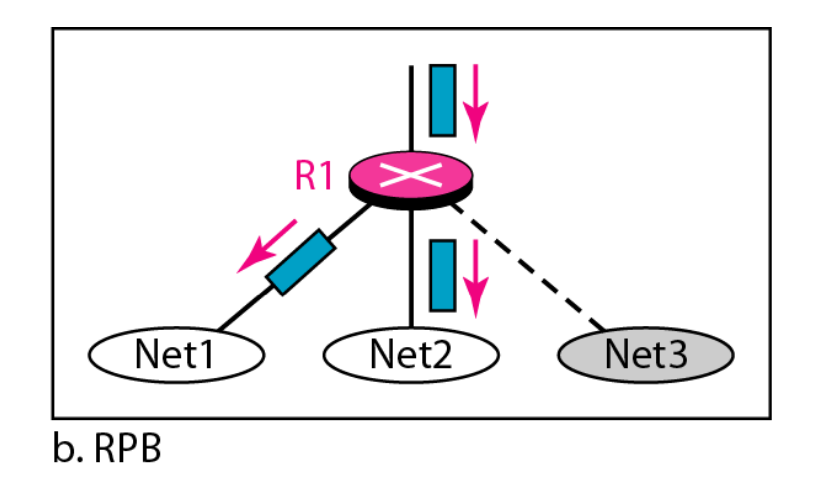

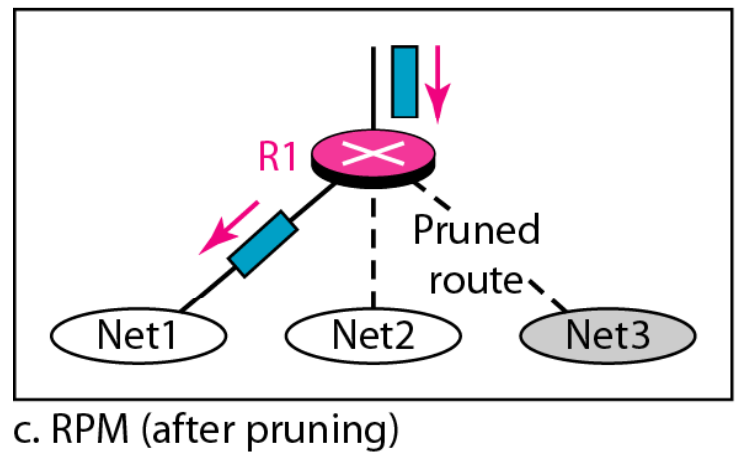

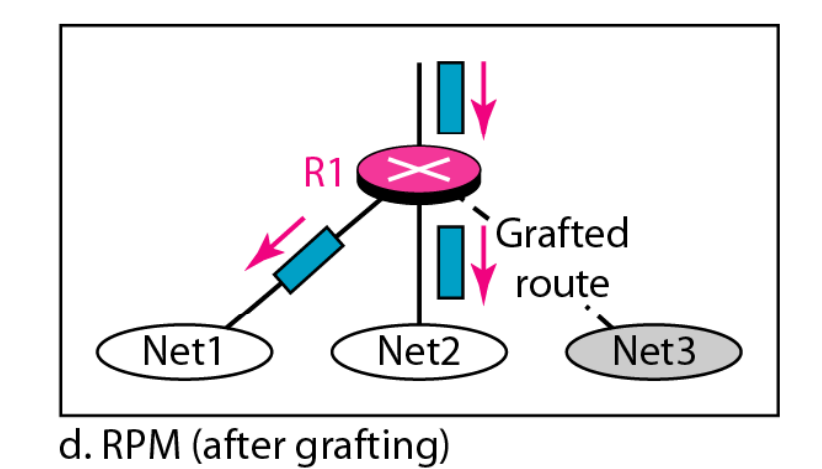

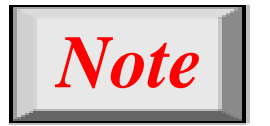

## **RPM adds pruning and grafting to RPB and RPB to create a multicast shortest path tree that <sup>s</sup> pports d namic supports dynamic membership changes.**

#### **Figure 22.44** *Group-shared tree with rendezvous router*

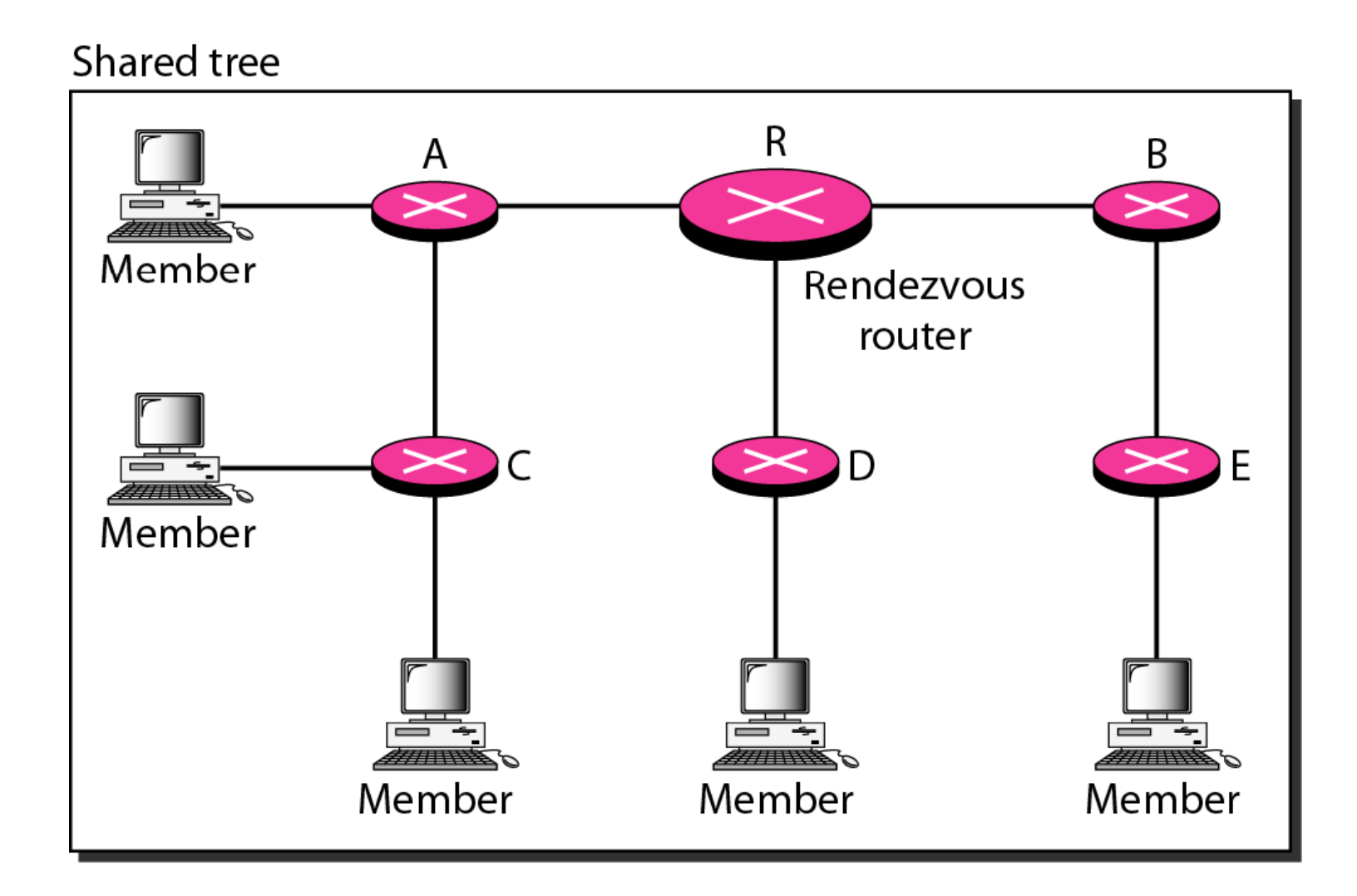

#### **Figure 22.45** *Sending a multicast packet to the rendezvous router*

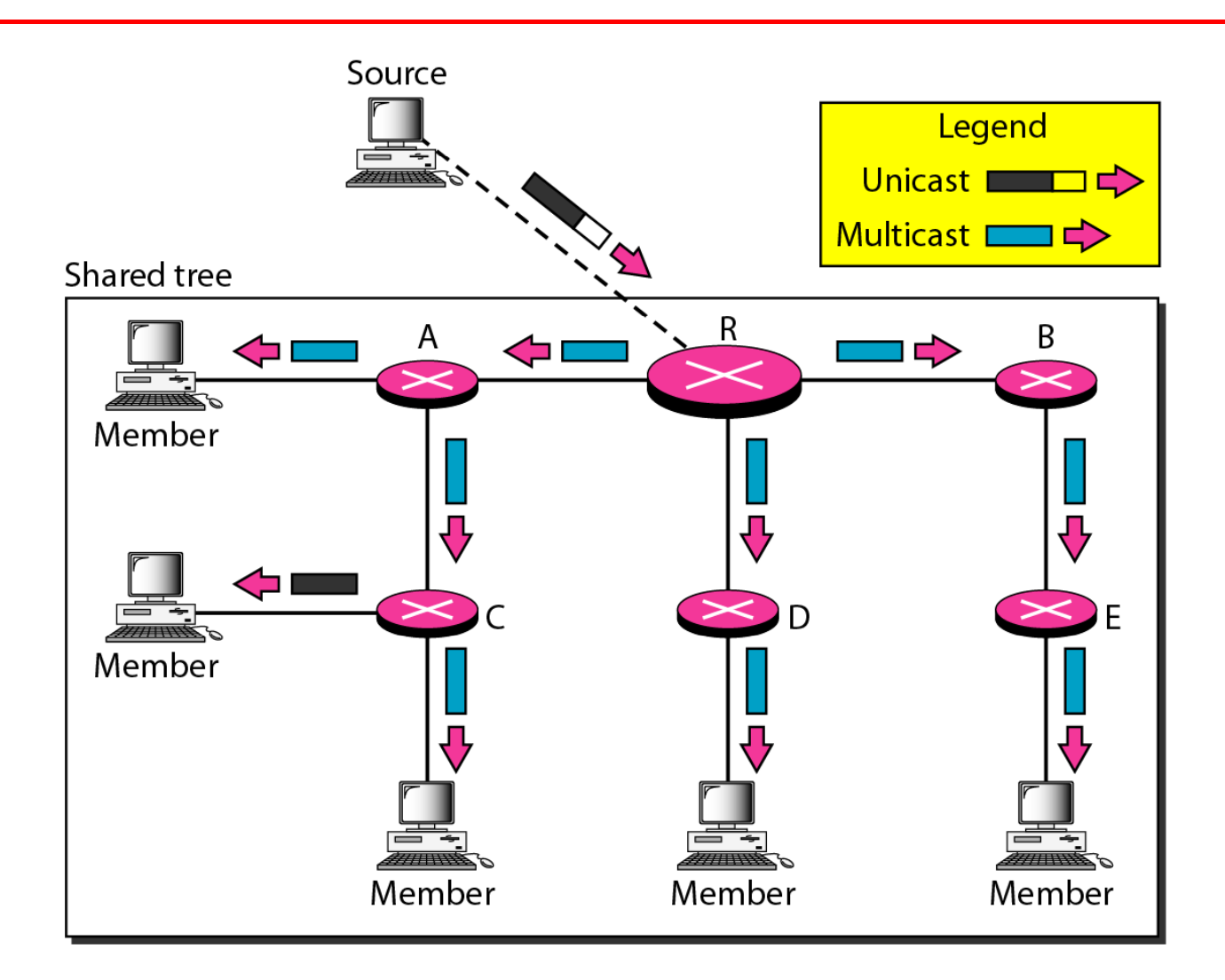

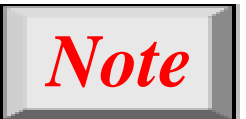

**In CBT the source sends the multicast CBT, packet (encapsulated in a unicast packet) to the core router. The core router decapsulates the packet and forwards it to all interested interfaces.**

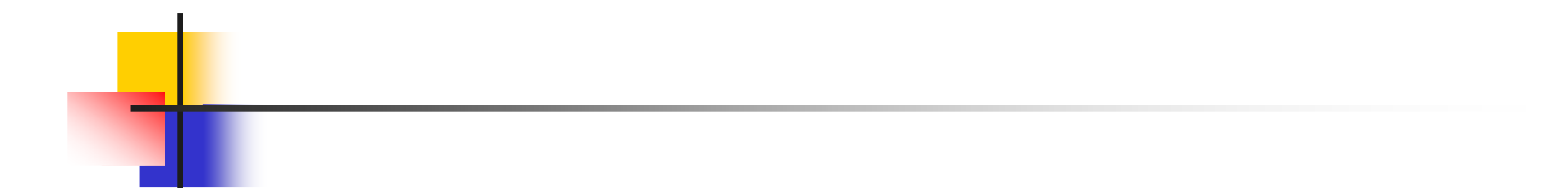

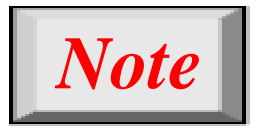

## **PIM-DM is used in a dense multicast envi t h LAN ironment, such as a LAN.**

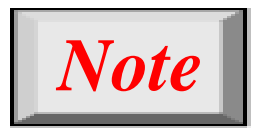

**PIM-DM uses RPF and pruning and grafting strategies to handle multicasting. However, it is independent of the underlying unicast protocol. unicast**

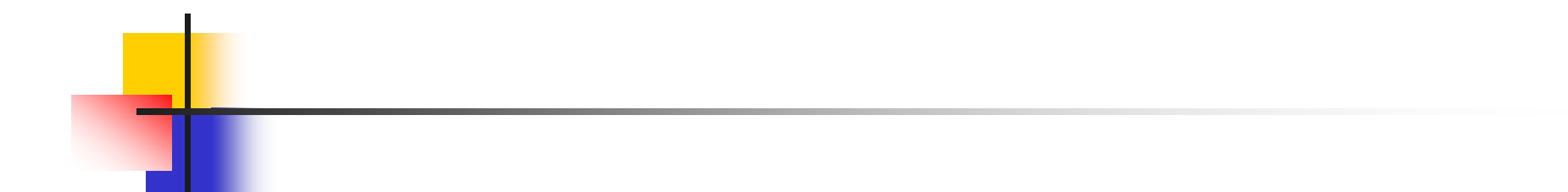

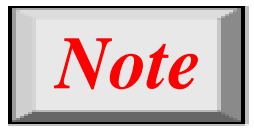

## **PIM-SM is used in a sparse multicast envi t h WAN ironment such as a WAN.**

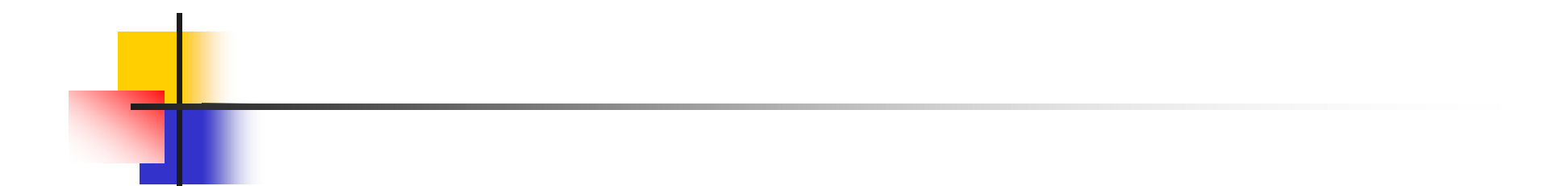

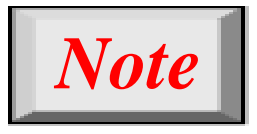

# **PIM-SM is similar to CBT but uses a sil d mp er procedure.**

### **Figure 22.46** *Logical tunneling*

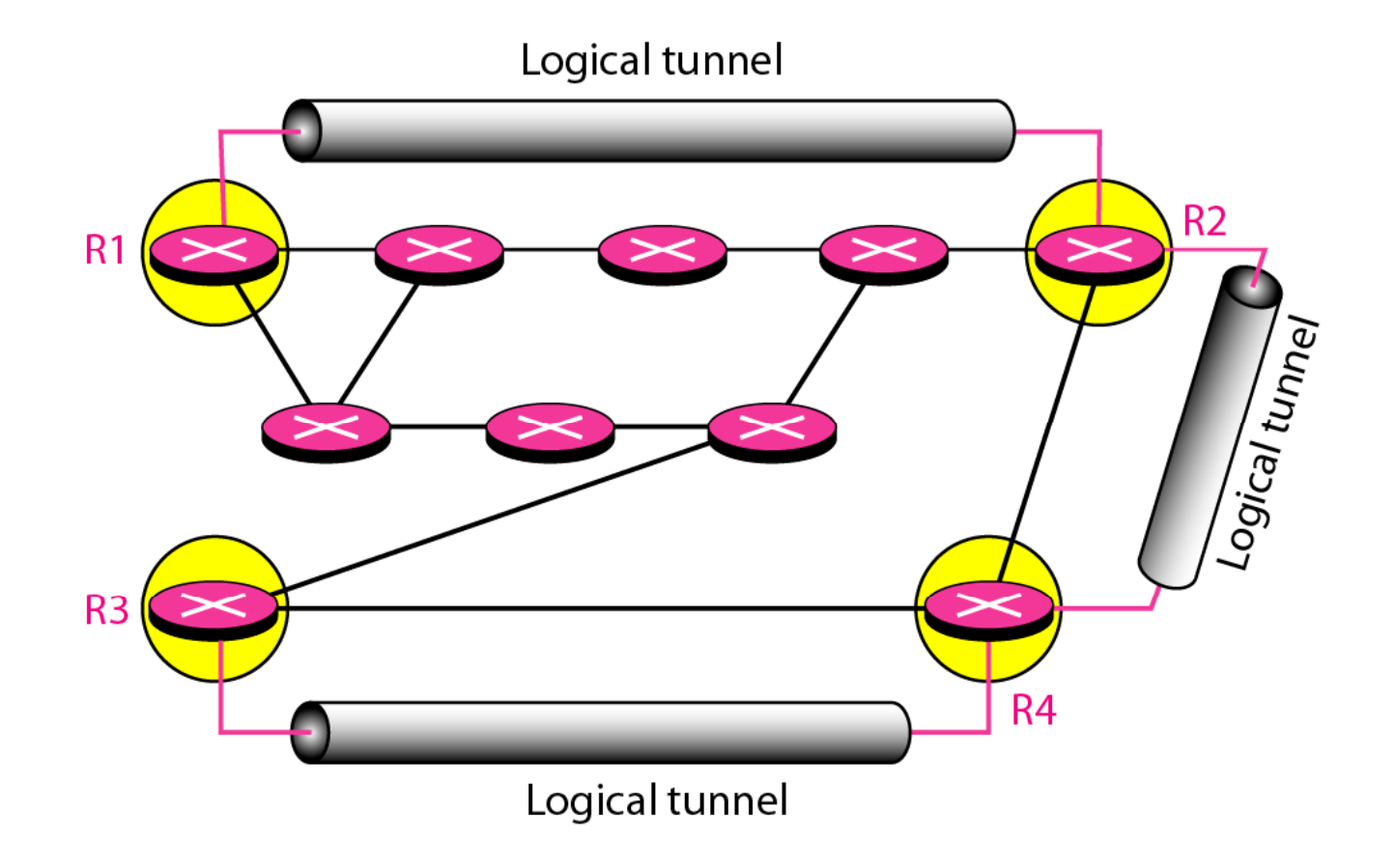

#### **Figure 22.47** *MBONE*

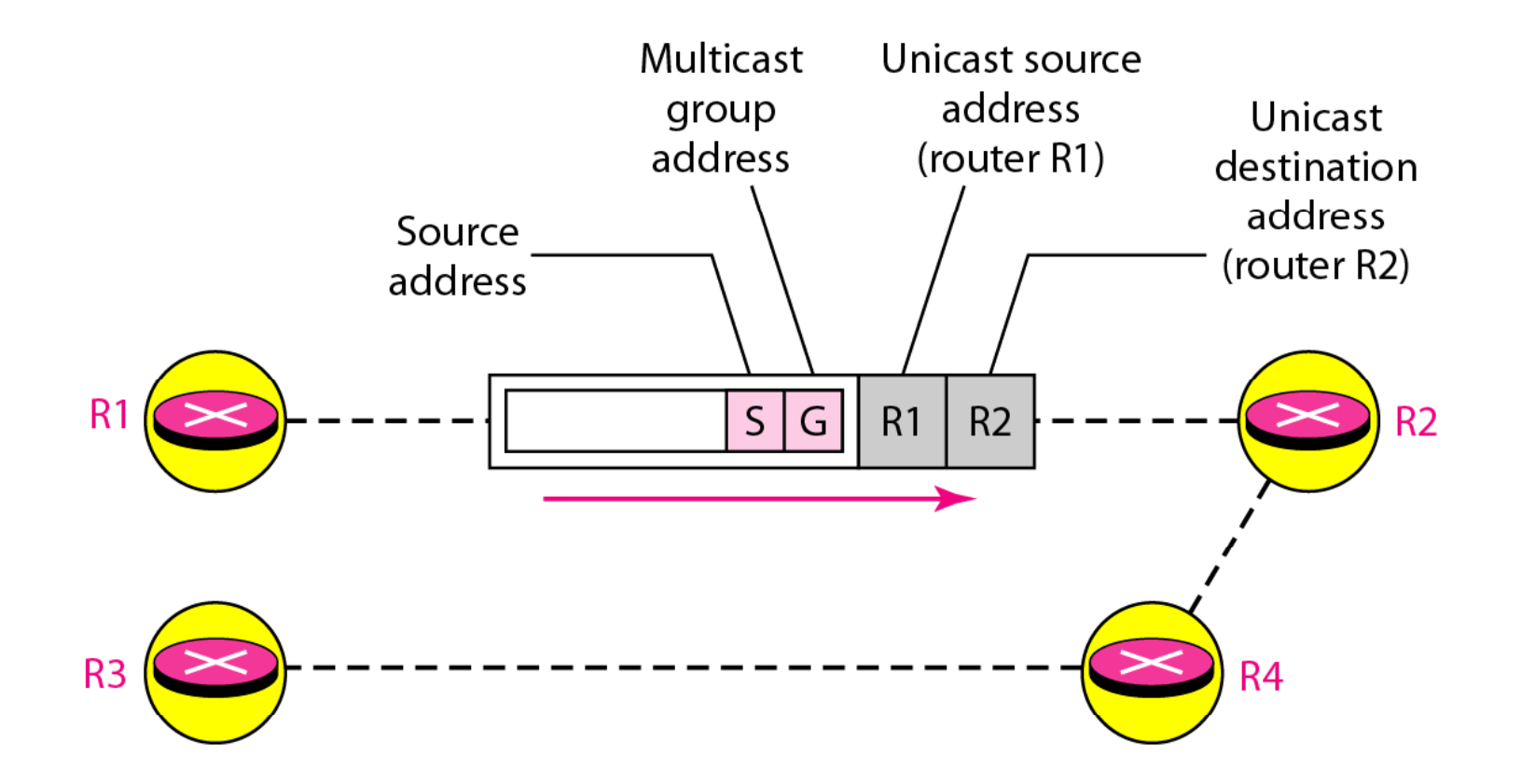